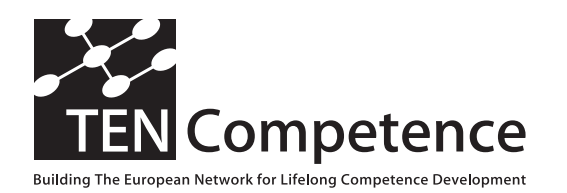

Building the European Network For Lifelong Competence Development

TENCompetence IST-2005-027087

# Project Deliverable Report

### Milestone M5.8 KRSM first cycle prototype evaluation plan

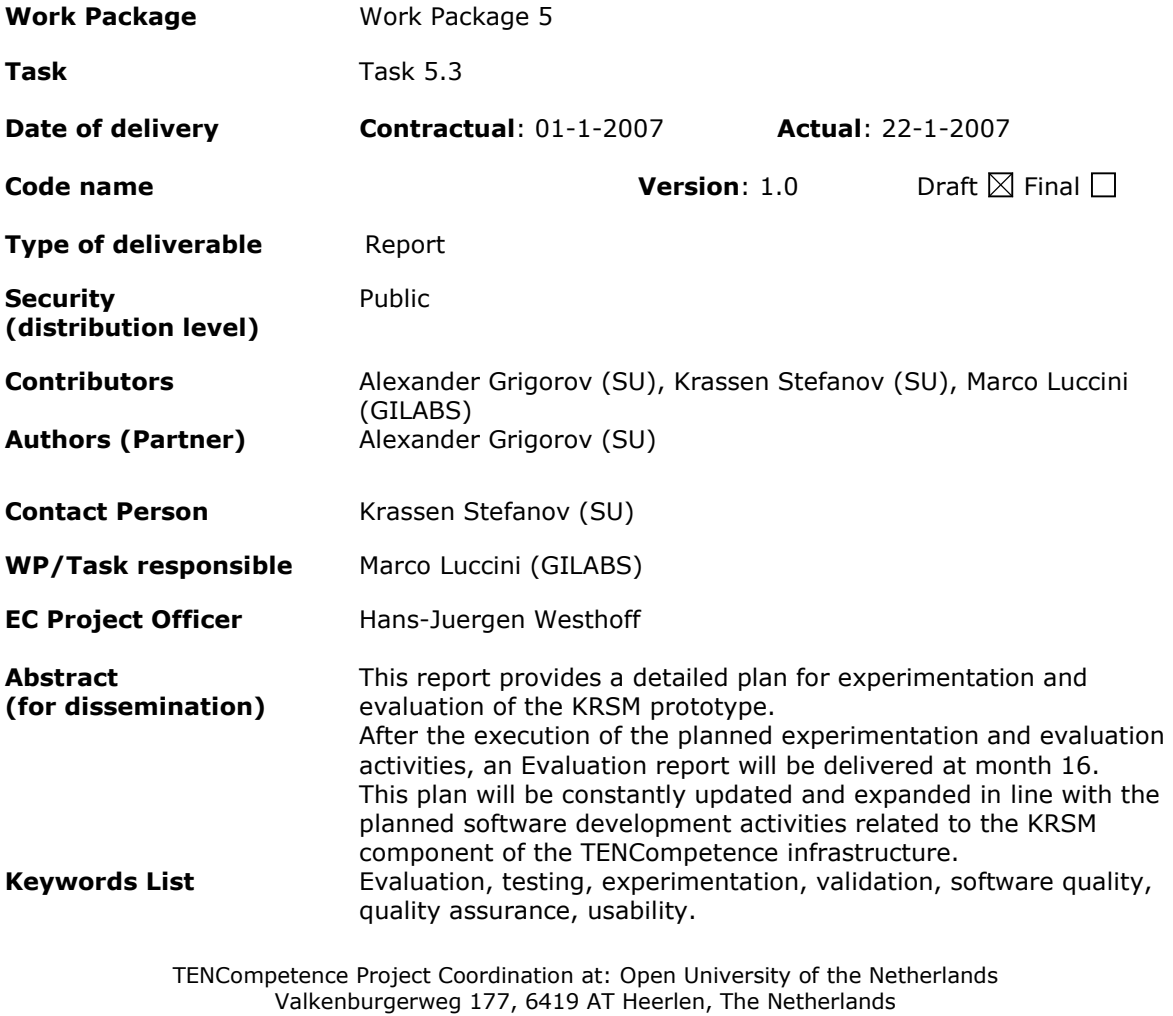

Tel: +31 45 5762624 – Fax: +31 45 5762800

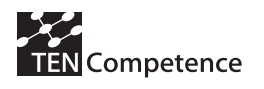

# **Revision History**

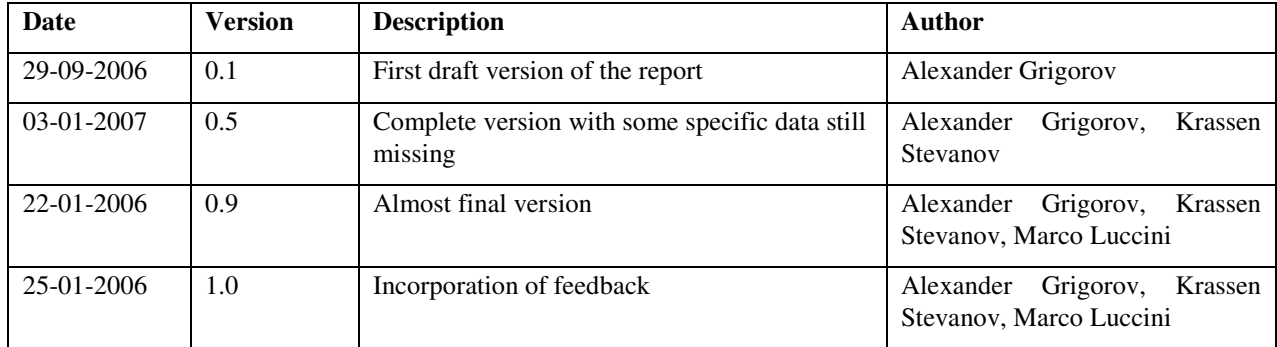

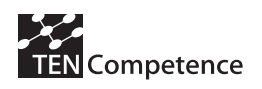

# **Table of Contents**

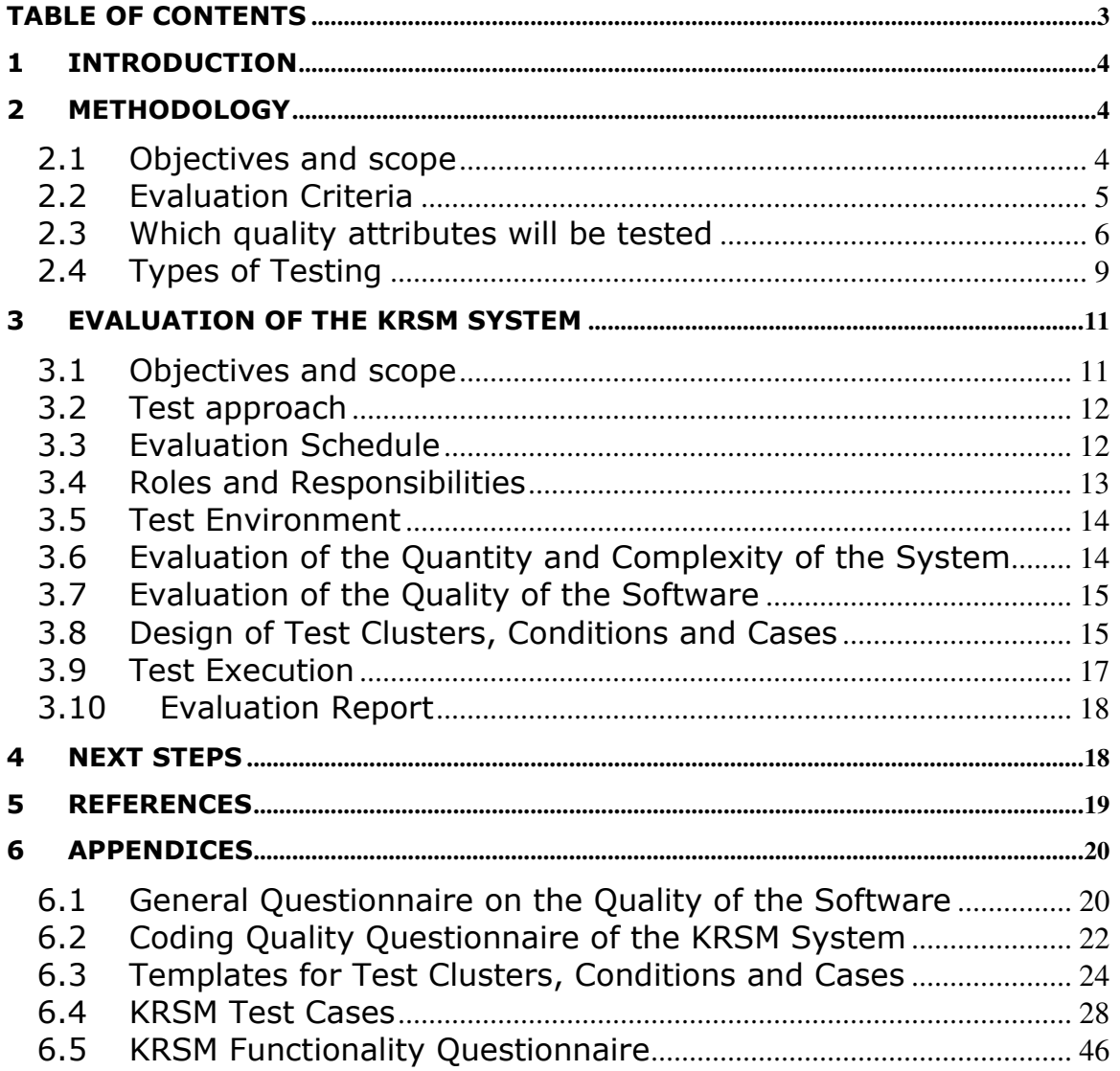

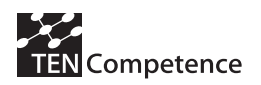

# 1 Introduction

This document presents the experimentation and evaluation plan of the knowledge resource sharing and management components. This plan will first guide the gap analysis to be performed on the first cycle KRSM releases. After that, the evaluation of the second cycle release will be performed between month 24 and month 28. The evaluation plan will be updated and upgraded according to the emerging needs that may occur during the project period lifespan.

The outcome of these evaluations will be used for the improvement of the system and will be given as input to task 2 of WP5.

# 2 Methodology

### 2.1 Objectives and scope

The evaluation of a research project always raises many questions and challenges.

A first set of questions is related to the objective of the evaluation. Is the evaluation conducted to guarantee that the resources have been properly utilized for what they were intended, or is the objective of the evaluation to provide the participants an assessment and some feedback that will help them to better pilot the project and, in particular, maximize the generation of value through this project?

A second set of questions is related to the scope of the evaluation. Are we interested in assessing the process of advancement of the project or in evaluating the quality of the results that are generated by this project? Are we interested in evaluating the technical system (the demonstrator) that is being designed, or in the approach that this system is expected to validate?

An additional set of questions has to do with carrying out the evaluation: What amount of resources should be dedicated to the evaluation of the project? How can we evaluate the effort, and, especially, decide how the evaluation resources are to be allocated? How should we direct the effort (prioritization)? How do we deal with all the risks associated with the evaluation and, in particular, the resistance of people and organizations to participate in an activity that consumes their time, and may threaten their position?

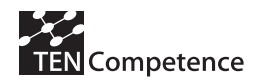

The final set of questions is related to the analysis of the evaluation results and the use of the evaluation. How do we get the most out of this evaluation, identify the most significant results and learn from them?

Answering all these questions is difficult, and is well beyond the scope of this document.

Indeed, if the main focus of a research project should be the maximization of the effectiveness of the evaluation effort in the perspective of the value of the generated knowledge (value for the end user; novelty of the solution; capability to exploit this knowledge), a project very rarely provides the time to evaluate all the potential impacts on the society of the knowledge that has been created.

# 2.2 Evaluation Criteria

The KRSM system should comply with the following software scope qualitative criteria:

- Relevance: How relevant is the software for the further development of the domain?
- Significance: How important is the problem addressed by the software for the domain? Does the software have a community of users?
- Originality: Are the problems and approaches new? Is this a novel combination of existing techniques?

The software quality of KRSM components should be evaluated using the ISO 9126 [1] quality attributes and guidelines as described in 2.3.

The software coding quality should meet also a number of quality assurance criteria (code readable, code commented, code structured, etc.) as formulated in the TENCompetence Handbook.

The evaluation should also consider:

- the quantity and complexity of the system, identifying clearly new developments and re-usability of existing components;
- the impact of the system (what is the added value, is it downloaded from the CVS from other users, what is their opinion, etc.);
- the extent the KRSM components meet the functional requirements of the system.

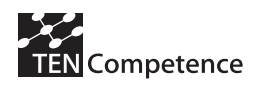

# 2.3 Which quality attributes will be tested

ISO 9126 [1] gives guidelines and describes the quality attributes that could be used for the evaluation of a software product. The ISO 9126 model defines six product characteristics (see Figure 1):

- functionality;
- reliability;
- usability;
- efficiency;
- maintainability;
- portability.

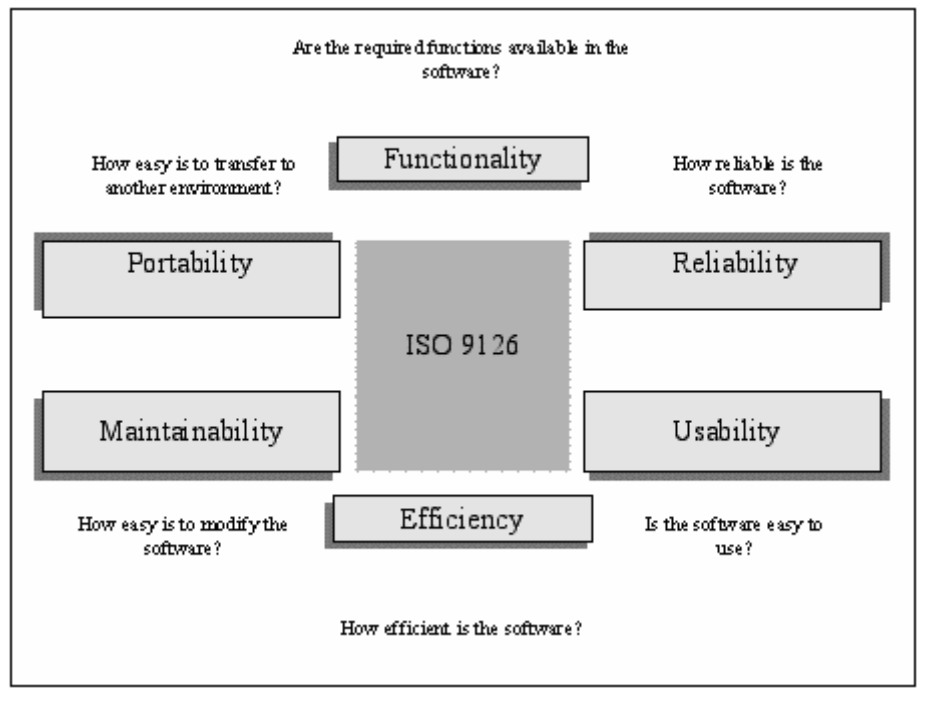

Figure 1: ISO 9126:1991

These six characteristics (attributes) are further subdivided into a number of sub-characteristics. Table 1 presents the quality attributes and their description.

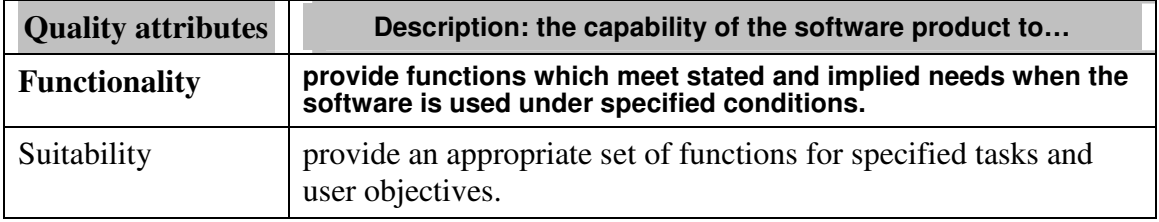

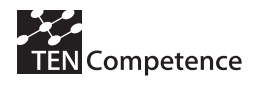

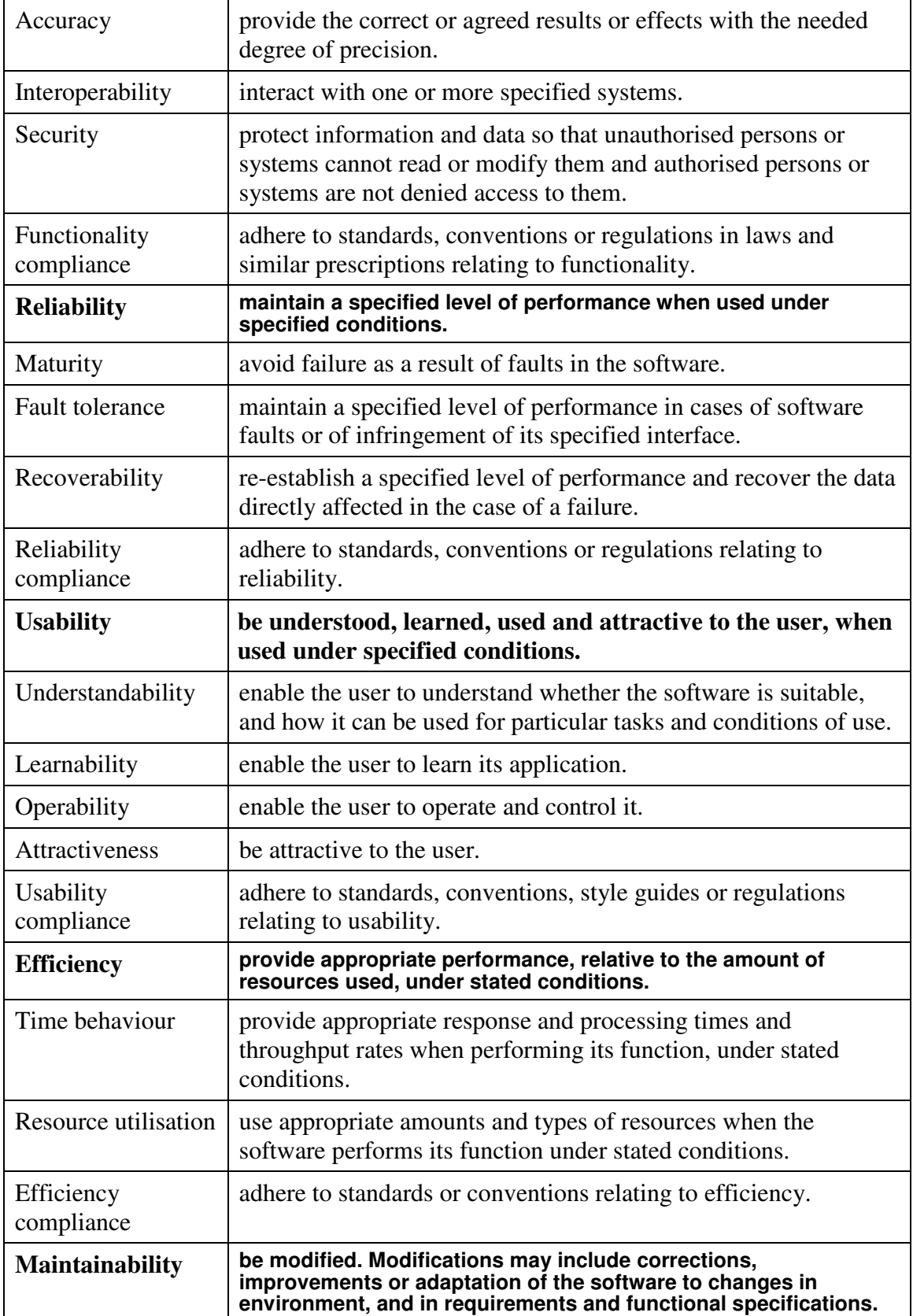

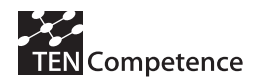

| Analysability                 | be diagnosed for deficiencies or causes of failures in the<br>software, or for the parts to be modified to be identified.                                       |  |  |  |
|-------------------------------|----------------------------------------------------------------------------------------------------|--|--|--|
| Changeability                 | enable a specified modification to be implemented.                                                                                                    |  |  |  |
| Stability                     | avoid unexpected effects from modifications of the software.                                                                                                    |  |  |  |
| Testability                   | enable modified software to be validated.                                                                                                    |  |  |  |
| Maintainability<br>compliance | adhere to standards or conventions relating to maintainability.                                                                                                 |  |  |  |
| <b>Portability</b>            | be transferred from one environment to another.                                                                                                    |  |  |  |
| Adaptability                  | be adapted for different specified environments without applying<br>actions or means other than those provided for this purpose for<br>the software considered. |  |  |  |
| Installability                | be installed in a specified environment.                                                                                                    |  |  |  |
| Co-existence                  | co-exist with other independent software in a common<br>environment sharing common resources.                                                                   |  |  |  |
| Replaceability                | be used in place of another specified software product for the<br>same purpose in the same environment.                                                         |  |  |  |
| Portability<br>compliance     | adhere to standards or conventions relating to portability.                                                                                                    |  |  |  |

Table 1: ISO 9126 Quality Attributes.

Particular attention should be paid to the evaluation of the usability of KRSM components.

ISO 9241-11 Guidance on Usability [2] further extends the definition of Software Usability. According to ISO 9241-11 (1998), usability is the "extent to which a product can be used by specified users to achieve specified goals with effectiveness, efficiency and satisfaction in a specified context of use."

Important aspects of this definition include:

- "specified users": It is important to note that when systems are being designed for usability, the first step should be identifying target user population. Usability is not an absolute term but, rather, a relative one. A system can only be usable relative to the user population it serves.
- "specified goals": The functionality designed into a usable system will be relevant to its users. It is often the case that unnecessary or inappropriate functionality is incorporated into a system. This functionality can "clutter" the interface and make relevant functionality more difficult to access. On the other hand, a usable

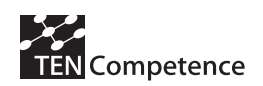

system presents its users with routes to achieve their goals in a clear fashion.

- "effectiveness": Effectiveness is the accuracy and completeness with which users achieve specified goals. For example, a software (SW) is effective if the users can complete tasks making a minimal amount of errors.
- "efficiency": Efficiency is the resources expended in relation to the accuracy and completeness with which users achieve specified goals. For example, a SW is efficient if the users are able to achieve their goals quickly (saving time) or cheaply (saving money).
- "satisfaction": Satisfaction is the freedom from discomfort and positive attitudes towards the use of the product. For example, a user is satisfied, if (s)he is able to achieve her/his own goals with a positive frame of mind. The user may also prefer one particular system to other systems.
- "context of use": The context of use constitutes the broader framework in which a product is operated. It concerns the system's particular users, their tasks and the system's broader environment of use.

# 2.4 Types of Testing

Testing can be done on a number of different levels:

- unit/module test:
- integration test;
- functional test;
- system test;
- acceptance test.

### Unit test

Unit testing searches for defects in, and verifies the functioning of, software (e.g. modules, programs, objects, classes, etc.) that are separately testable.

Unit tests are typically done by programmers and not by testers, as it requires detailed knowledge of the internal program design and code. The ideal situation is that another developer then the developer from the software runs the unit test.

The purpose of unit testing is to verify that each individual component functions according to the technical specifications. Unit testing includes several subjects, namely:

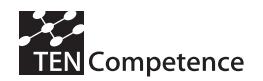

- **Completeness of each unit**
- **Correct processing by unit**
- Relation controls within the unit
- Correct execution of each unit
- **Integrity of the database**
- Applying standards in case of error handling, logging and such
- **Menu structure, short keys**
- Screen navigation
- Field controls, value ranges, maximal precision, field length
- Mutation or non-mutation of the proper fields at the right time
- **Error handling**
- Association with next/previous unit
- Performance of the (components of the) unit

#### Integration test

The purpose of integration testing is to verify if the interaction between the components of the system works correctly. There are several subjects to consider within integration testing:

- **Interfaces between units in an application**
- Complete processing chain
- Relation controls within the system including several modules and/or in combination with the database

#### Functional test

Functional testing is based on analysis of the specification of the

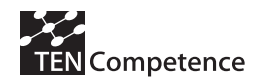

- Security testing;
- etc.

#### Acceptance test

Formal testing with respect to user needs, requirements, and business processes conducted to determine whether or not a system satisfies the acceptance criteria and to enable the user, customers or other authorized entity to determine whether or not to accept the system.

# 3 Evaluation of the KRSM system

## 3.1 Objectives and scope

#### **Objectives**

The objectives of this evaluation plan are:

- 1. To check the quantity and complexity of the system, identifying clearly new developments and re-usability of existing components;
- 2. To check the quality of the software system (see 2.3);
- 3. To check the impact of the system (what is the added value, is it downloaded from the CVS from other users, what is their opinion …)
- 4. To check to what extent the KRSM components meet the functional requirements of the system.

#### Scope

Testing will be done on functional and system test level. The lower levels (unit testing and integration testing) are performed by the development team of the KRSM system during the development process, so these tests do not fall within the scope. This document focuses only on the system and functional level tests of the KRSM system.

First, after the first prototype is developed, quality and quantity tests will be performed. Later on, after finishing the first release prototype, impact and functional testing will be performed.

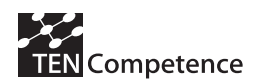

## 3.2 Test approach

The approach and methodology for testing are following the recommendations given in TENCompetence D4.1 "Pilot evaluation plan". The structure of the testing and evaluation plan is following the structure proposed in Appendix 4 of D4.1.

#### Test design process steps

The complete test design process consists of the following sub-steps:

- 1. Collect the software documentation (preferably a functional design, if not available gather information from other sources (publications, working documents, forum info, own knowledge).
- 2. Make a test plan.
- 3. Define the scope (e.g. only the calculating functions and not the personal administration will be tested and which test methods used, e.g. decision table).
- 4. Determine clusters.
- 5. Determine test conditions
- 6. Determine test case(s)

#### Test implementation process steps

These are the practical steps in order to perform the testing in real settings. The following sub-steps are identified:

- 7a. Organize the test environment.
- 7b. Make documentation of the configuration of the test environment (to make the test repeatable).
- 8. Execute the tests and record the results of each test. This also includes retesting fixed defects.
- 9. Make a report of the test results (to report on the number of failed and passed tests).

### 3.3 Evaluation Schedule

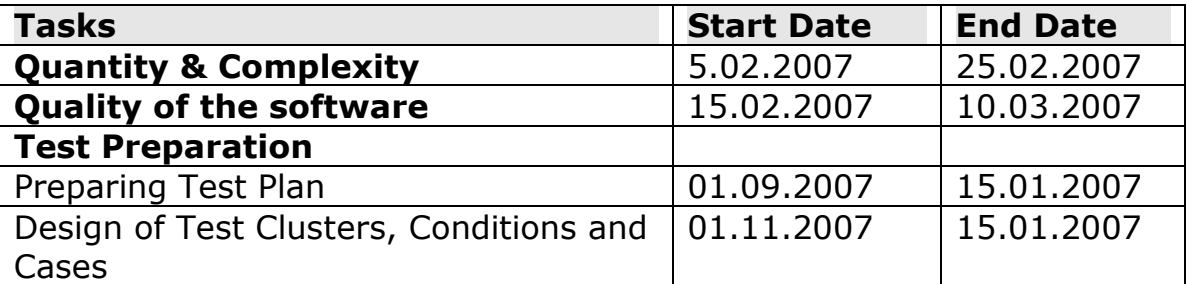

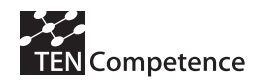

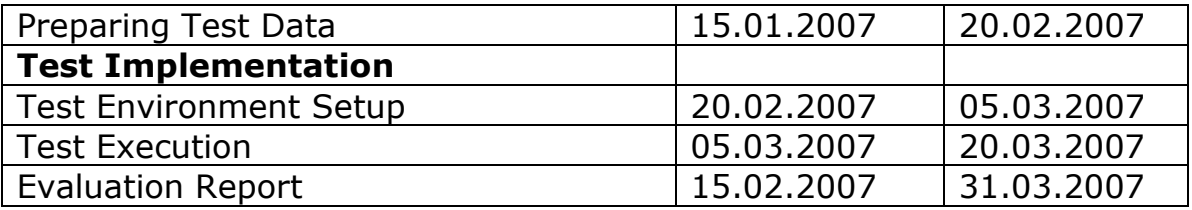

# 3.4 Roles and Responsibilities

We can identify the following roles within TENCompetence regarding testing:

- The test manager: the test manager is responsible for the testing within a project.
- The test team leader: the daily management of a test project can be handed over to a test team leader. The final responsibility for the test remains, however, with the test manager. The role of the test team leader is similar to that of foreman in the test team, ensuring that everything is organized so that the team is able to carry out its work effectively.
- The test analyst/executor: creates the test design and carries out the test cases. He will build up the test set based on the product risks and requirements pertaining to the information system. The test analyst should have knowledge about and experience in the domain area.

The evaluation of the proof-of-concept version of KRSM that will focus only on the quantity and quality of the software system will be performed by experts - TENCompetence partners that are not involved in WP5.

Test team involved with the evaluation of the KRSM system is the following\*:

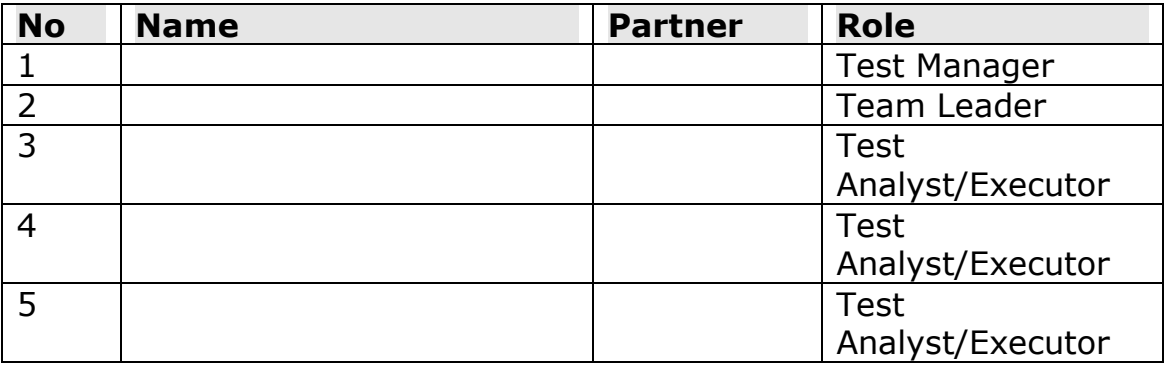

\*The test team will be determined by 31.01.2007.

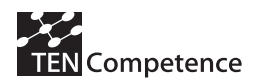

# 3.5 Test Environment

Test environment includes definition, organization and documentation of the hardware and software environment used for the experiments. This includes for example:

- Server-side services (federated search, rating, integration of external services like Learn eXact, TASTE, Flickr and YouTube, Authorisation and Authentication, Publishing, Downloading, etc.)
	- o Installation
	- o Hardware
	- o Systems
	- o Capabilities
- Client-side services (local search, share, create, store, GUI, etc.)
	- o Installation (KRSM Client)
	- o Hardware (processor: at least 2 MHz, Intel or AMD based; memory  $-512$  MB; HD  $-$  at least 100 MB free, connection to Internet)
	- o Software (OS: Linux, MS Windows; JVM installed)

The test environment should be documented, so the experiments could be repeated.

The test environment should include a number of computers connected via KRSM P2P network.

### 3.6 Evaluation of the Quantity and Complexity of the System

The following questions should be answered in order to assess the quantity and complexity of the KRSM system:

- What existing knowledge resource sharing and management tools and components have been used (for example: LionShare P2P network, ARIADNE and DSpace repositories, Flickr, YouTube, etc.)?
- Are these tools and components open source and what licenses do they have?
- What is their functional description and technical characteristics?
- What is the KRSM system architecture?
- What are the new developments?
- How many source code lines have been written?

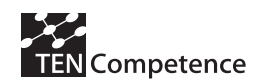

- How many and what Java modules, classes and interfaces have been developed?
- What APIs have been specified and documented?
- How are the KRSM components integrated?

At the end the total Output points for the KRSM tool (according to the TENCompetence Handbook) should be calculated.

# 3.7 Evaluation of the Quality of the Software

For the evaluation of the quality of the software we have defined a general questionnaire given in Appendix 6.1. It uses a 5 point Likert scale and is based on the guidelines and the quality attributes as described in ISO 9126 [1] (see 2.3).

To assess the software coding quality we have defined a set of specific questions that need to be answered during the evaluation process. These questions are given in the questionnaire in Appendix 6.2 and are following the quality assurance criteria as described in the TENCompetence Handbook. The criteria include:

- Code readable
- Code commented
- Code structured
- Code efficient
- Testing
- Deployment
- API documentation available
- Source code publicly available with archive facility
- Licensed and download available.

The results of the questionnaire should be described and analysed in the Quality report, and used for the further improvement of the KRSM tool.

# 3.8 Design of Test Clusters, Conditions and Cases

This kind of testing is intended to show how KRSM tool is fulfilling the identified user requirements, according to the scenarios and use cases described.

For the design of test clusters, conditions and cases we are using the methodology described in TENCompetence D4.1 "Pilot evaluation plan" and briefly presented below.

Each test level can be divided into four stages: Preparation, Analysis, Navigation (optional, used for automatic testing) and Execution.

At each stage of test development, the question is: what should be tested and how do we know if the test is reliable enough? Each test can be divided into logical blocks, or 'Test Clusters' in order to achieve a greater degree of reliability. These Test Clusters give the tests a logical structure. Next, a number of Test Conditions are defined within each Test Cluster. These are elaborated into concrete Test Lines (also called Test Cases), which form the transition into the testing itself. The clarity, which this testing structure produces, improves the ease of maintenance and reuse of the test products.

The TestFrame (the LogicaCMG method) Excel sheets can be used as templates for the description of Test Clusters, Test Conditions and Test Cases. These templates are given in Appendix 6.3.

The Test cases are derived from the WP5 scenarios and use cases. They are grouped in 4 Test Clusters: 'Authoring', 'Sharing', 'Storing' and 'Access and Usage' that correspond to the main components of the KRSM system.

The following Test clusters, conditions and cases are designed for the evaluation of the KRSM system:

#### Cluster 001: Authoring

Test Condition 001C1: Create a knowledge resource Test Case 001C1T1: Create a knowledge resource with a resource editor / authoring tool Test Case 001C1T2: Create a knowledge resource via resource format selection (ordinary flow) Test Case 001C1T3: Create a knowledge resource via resource format selection (exception 1) Test Case 001C1T4: Create a knowledge resource via resource format selection (exception 2) Test Case 001C1T5: Create a knowledge resource via resource format selection (exception 3) Test Case 001C1T6: Create a knowledge resource via resource format selection (exception 4) Test Case 001C1T7: Create a knowledge resource via resource format selection (exception 5) Test Condition 001C2: Delete of a knowledge resource Test Case 001C2T1: Delete of a knowledge resource Cluster 002: Sharing Test Condition 002C1: Share a knowledge resource

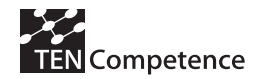

Test Condition 002C1T1: Share a knowledge resource by setting the permission parameters Test Condition 002C1T2: Share a knowledge resource by setting the access parameters (ordinary flow) Test Condition 002C1T3: Share a knowledge resource by setting the access parameters (exception 1) Cluster 003: Storing Test Condition 003C1: Store a knowledge resource Test Case 003C1T1: Store a knowledge resource (ordinary flow) Test Case 003C1T2: Store a knowledge resource (exception 1) Test Case 003C1T3: Store a knowledge resource (exception 2) Test Case 003C1T4: Store a knowledge resource (exception 3) Test Condition 003C2: Add a new repository Test Case 003C2T1: Add a new repository Cluster 004: Access and Usage Test Condition 004C1: Browse resources Test Case 004C1T1: Browse resources (ordinary flow) Test Case 004C1T2: Browse resources (exception 1) Test Condition 004C2: Search resources Test Case 004C2T1: Search resources Test Case 004C2T2: Search resources (exception 1) Test Case 004C2T3: Search resources (exception 2) Test Condition 004C3: Access (retrieve) a resource Test Case 004C3T1: Access (retrieve) a resource Test Condition 004C4: Rate a quality of a resource Test Case 004C4T1: Rate a quality of a resource

The descriptions of the test cases are given in Appendix 6.4. The test cases are designed for the functional test of the KRSM system but can be used also for making test scenarios for the other planned experiments.

### 3.9 Test Execution

The execution of the tests will be performed by a number of test analysts/executors following the test cases given in Appendix 6.4. During the testing the test executors should carefully record all test results, errors, problems and observations.

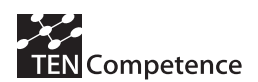

The test executors should answer the questions described in 3.6 in order to evaluate the quantity and the complexity of the software. For the evaluation of the quality of the software they should also review the source code and the documentation and fill in the questionnaires given in Appendices 6.1 and 6.2.

After the test completion the test executors should also fill in the KRSM Functionality Questionnaire given in Appendix 6.5 by indicating the implementation state for each functionality (e.g. fully implemented, implemented but needs improvement, partially implemented, not implemented) and give some comments, suggestions or observations.

## 3.10 Evaluation Report

The final Evaluation Report should include the results of the performed questionnaires, expert reviews and analyses, tests, test summary, and test analysis. The report should also include gap analysis by providing a general statement of the capability of the system as demonstrated by the test, compared with the requirements, stating the system deficiencies and recommending improvements of the system.

# 4 Next steps

According to the steps described in the previous chapter, the Evaluation plan will be constantly updated.

First we have to determine the test team - expected deadline 31.01.2007.

Moreover, one of the most important activities to be performed in the forthcoming months (in particular, before the end of the first cycle of the project) is the gap analysis of the tests cases in order to prevent possible mismatches due to the cyclic updates of WP5 use cases. Therefore, the comparison and contrast evaluation procedure will be updated according to the changes in the WP5 use cases. Expected deadline - 14.02.2007.

After that we should prepare a detailed test time schedule - who should perform what test and when. Expected deadline - 28.02.2007. In February and March we have to perform execution of all questionnaires and tests in line with the planned time schedule.

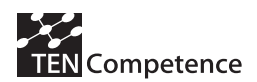

In parallel with that we have to prepare the Evaluation Report expected deadline 31.03.2007.

After the end of the first cycle we have to perform a usability test with end users - expected deadline 30.09.2007.

# 5 References

- [1] International Standard ISO/IEC 9126. Information technology --Software product evaluation -- Quality characteristics and guidelines for their use, International Organization for Standardization, International Electrotechnical Commission, Geneva.
- [2] International Standard ISO 9241-11 (1998), Ergonomic requirements for office work with visual display terminals (VDTs) - Part 11 : Guidance on usability

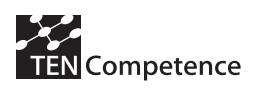

# 6 Appendices

## 6.1 General Questionnaire on the Quality of the **Software**

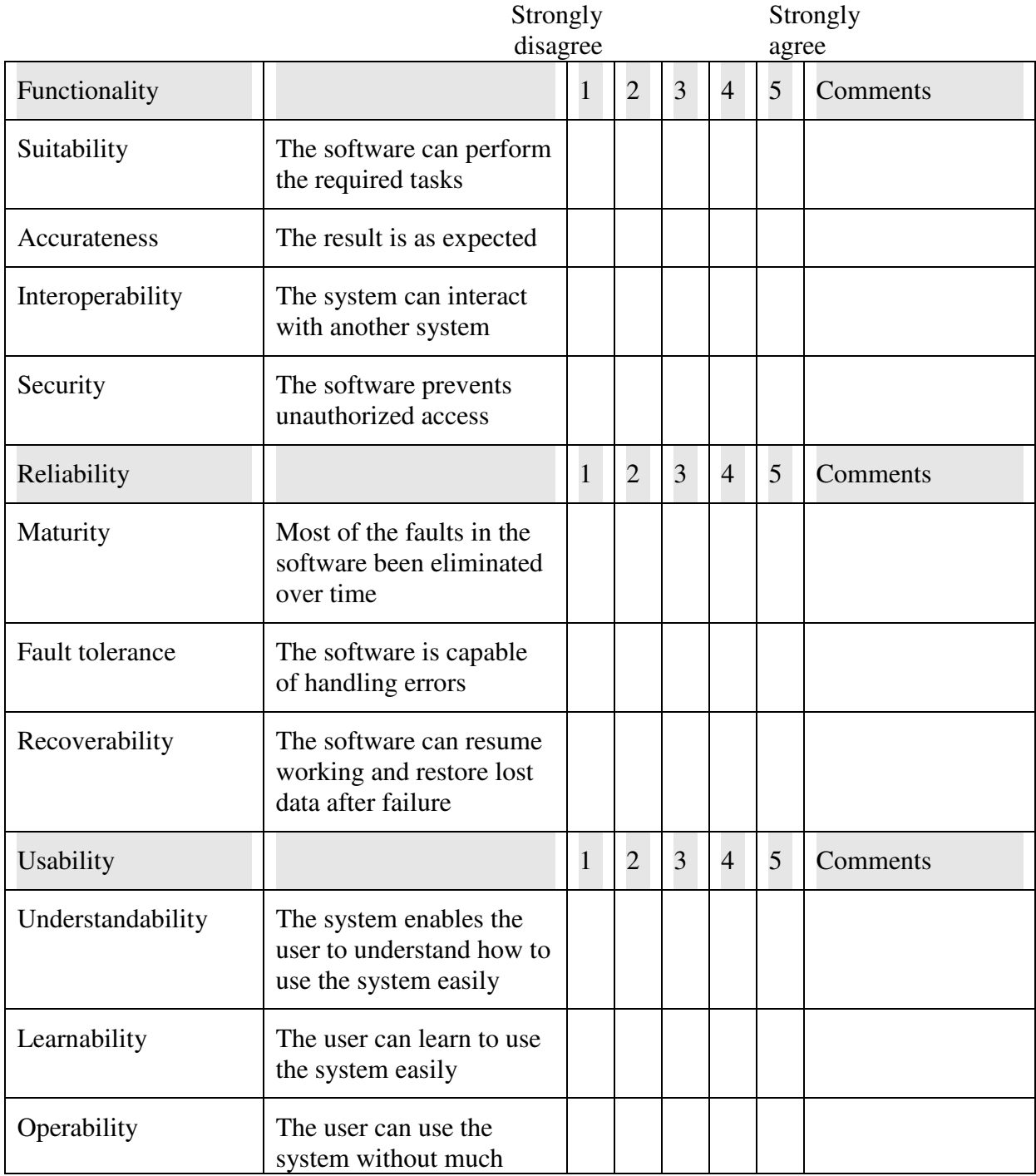

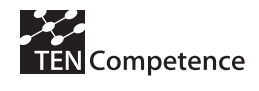

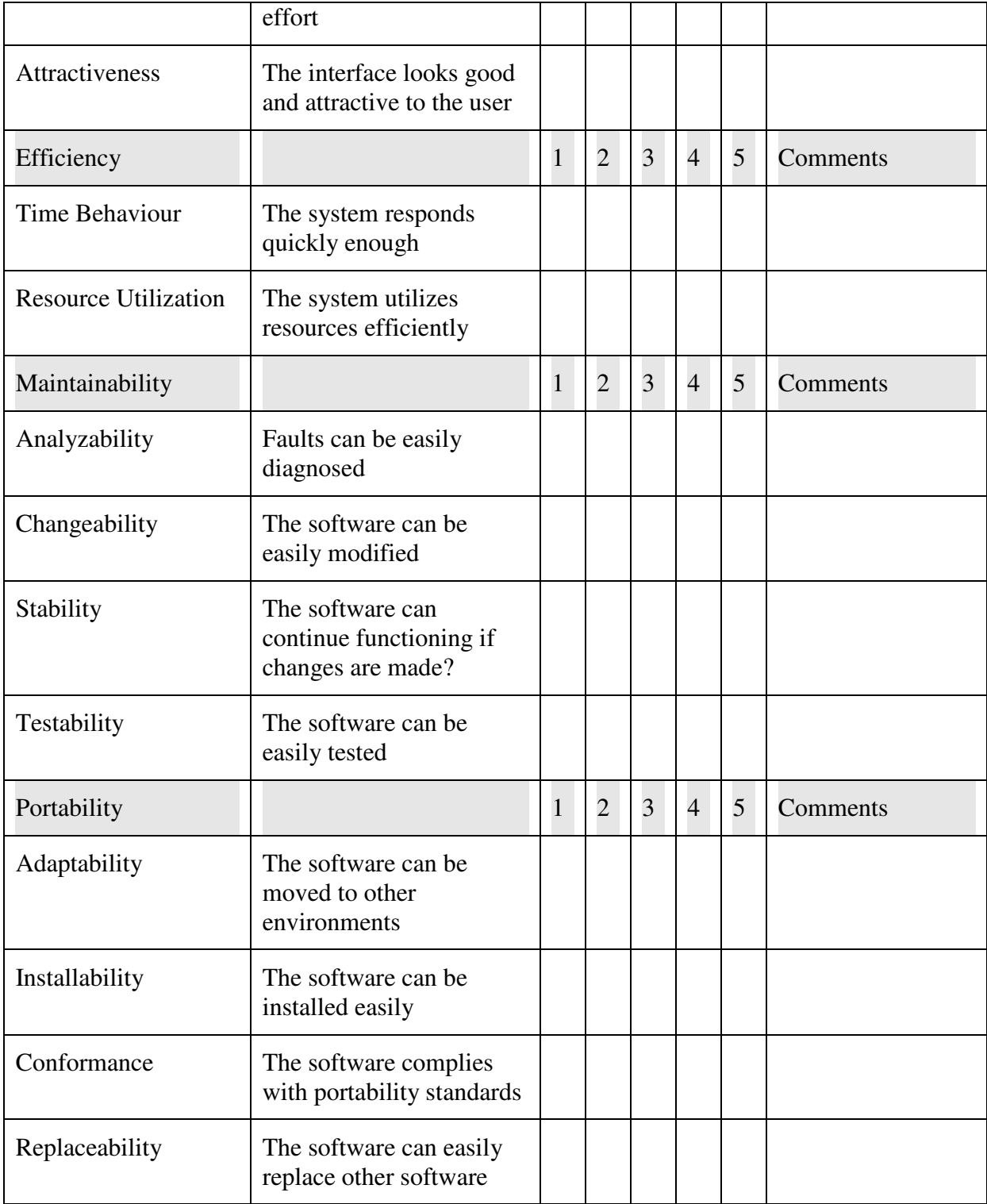

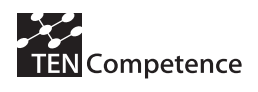

# 6.2 Coding Quality Questionnaire of the KRSM System

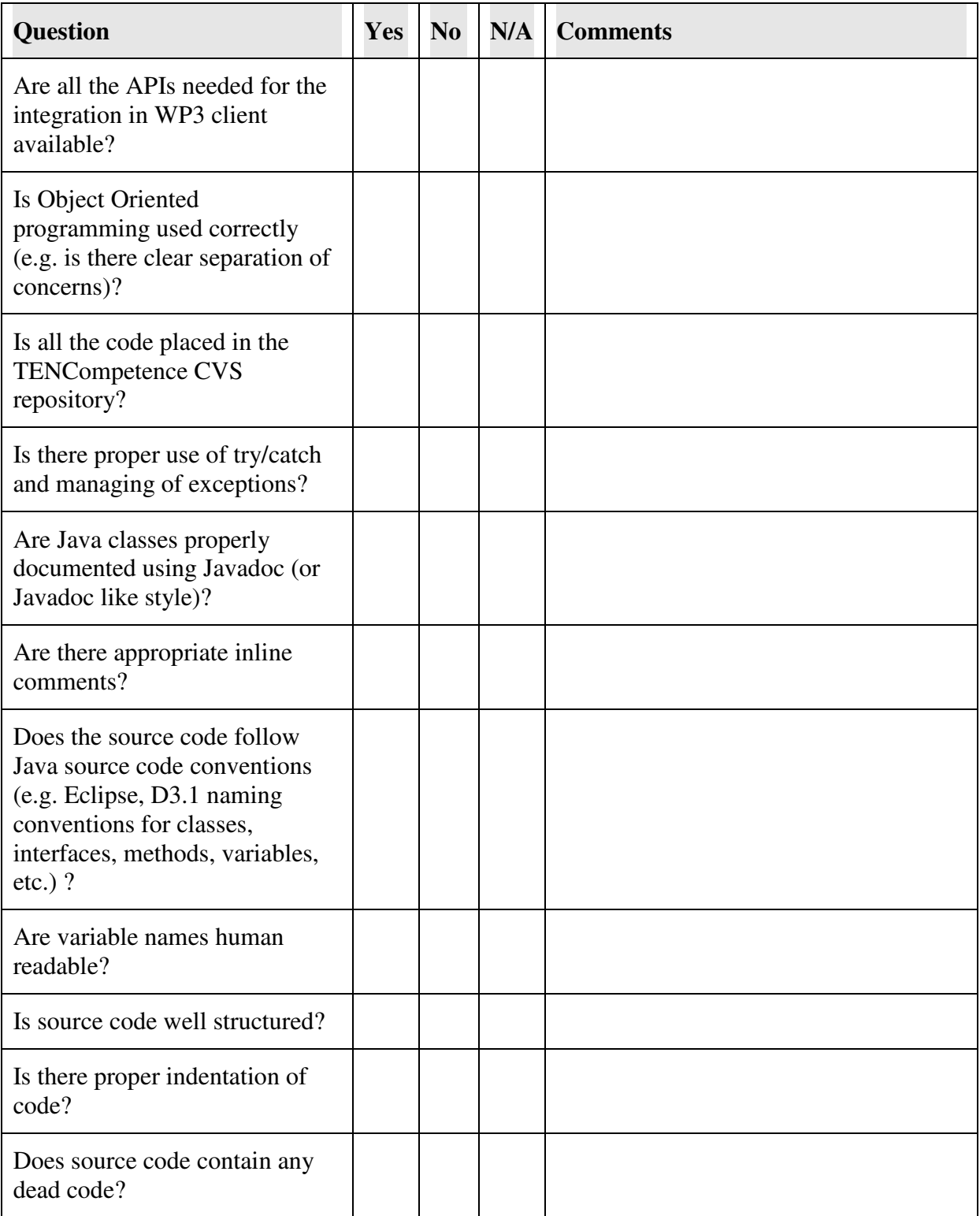

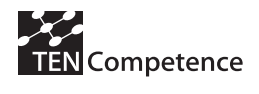

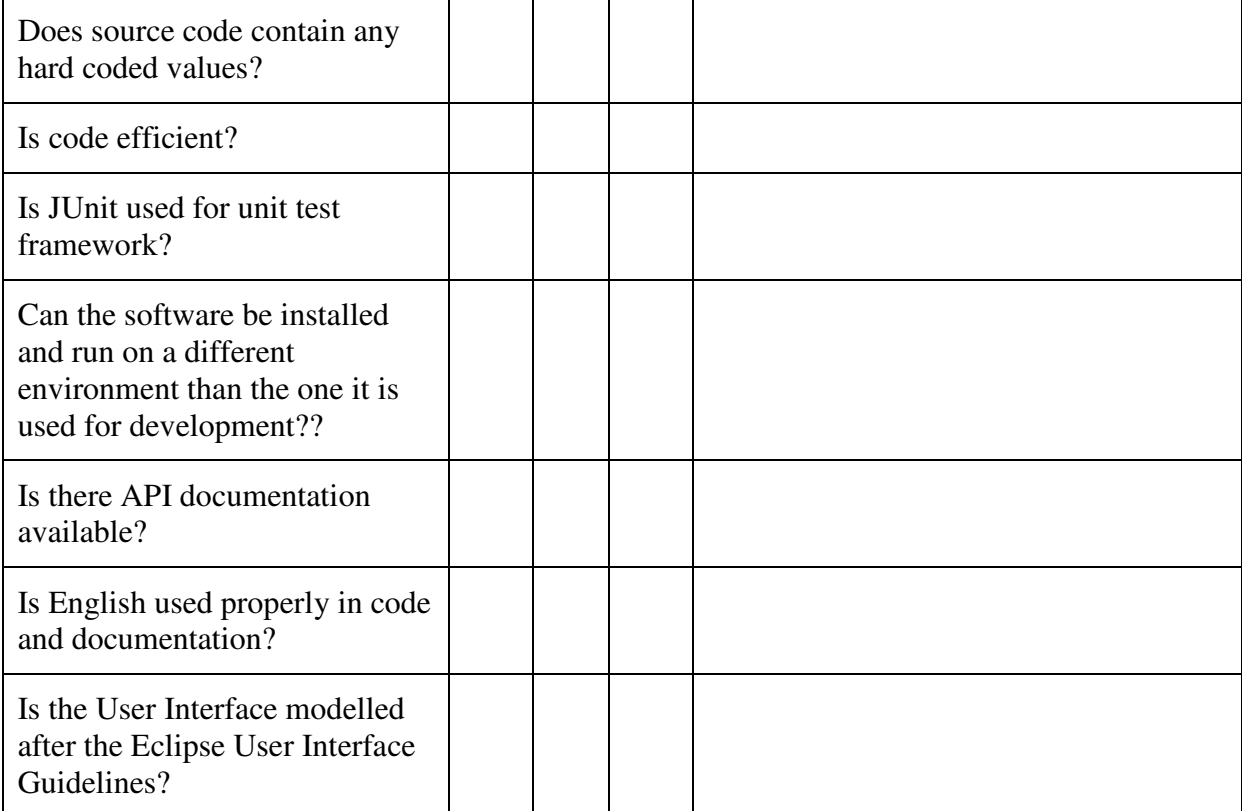

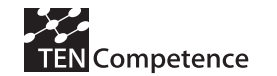

# 6.3 Templates for Test Clusters, Conditions and Cases

**Cluster card** 

|                          |                                                                                                    |                    |               | (3 character  |
|--------------------------|----------------------------------------------------------------------------------------------------|--------------------|---------------|---------------|
| <b>Cluster</b>           | <clustername></clustername>                                                                                                    | cluster ID         | <b>XXX</b>    | abbreviation) |
| <b>Sheet</b>             | <b>Cluster chart</b>                                                                                                    | date last modified | <date></date> |               |
| Version                  | <version></version>                                                                                                    | modified by        | <name></name> |               |
| Date                     | <date></date>                                                                                                    |                    |               |               |
| Author                   | <author></author>                                                                                                    |                    |               |               |
| <b>KEY</b>               |                                                                                                    |                    |               |               |
| <b>INFORMATION</b>       |                                                                                                    |                    |               |               |
| <b>Clustername</b>       | $\langle cluster name \rangle$                                                                                                    |                    |               |               |
| <b>System</b>            | $\leq$ Systemname and version $>$                                                                                                    |                    |               |               |
| <b>Test type</b>         | $\langle$ In which testkind will the cluster be used? $\rangle$                                                                                 |                    |               |               |
| <b>ASSIGNMENT</b>        |                                                                                                    |                    |               |               |
| <b>Risks</b>             | <which can="" case="" cluster="" executed<="" in="" is="" not="" occur="" product="" risks="" td="" this=""><td></td><td></td><td></td></which> |                    |               |               |
|                          | or when errors occur when in production?>                                                                                                    |                    |               |               |
| <b>Importance</b>        | $\langle$ What is the relative importance of this cluster as opposed to                                                                         |                    |               |               |
|                          | other clusters? The importance results from the product risks                                                                                   |                    |               |               |
|                          | determined. The importance determines testing priority and                                                                                      |                    |               |               |
|                          | planning. Use the MOSCOW standard: 'must test', 'should test',                                                                                  |                    |               |               |
|                          | 'could test' and 'won't test'. By determining the cluster importance                                                                            |                    |               |               |
|                          | using the product risk, the test manager avoids clusters being                                                                                  |                    |               |               |
|                          | assigned the highest priority by stakeholders. Separate prioritising                                                                            |                    |               |               |
|                          | can be assigned to test conditions at a later stage, with high risk                                                                             |                    |               |               |
|                          | projects.                                                                                                    |                    |               |               |
| <b>Quality attribute</b> | <which addressed="" are="" attributes="" cluster?="" in="" quality="" this=""></which>                                                          |                    |               |               |

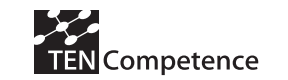

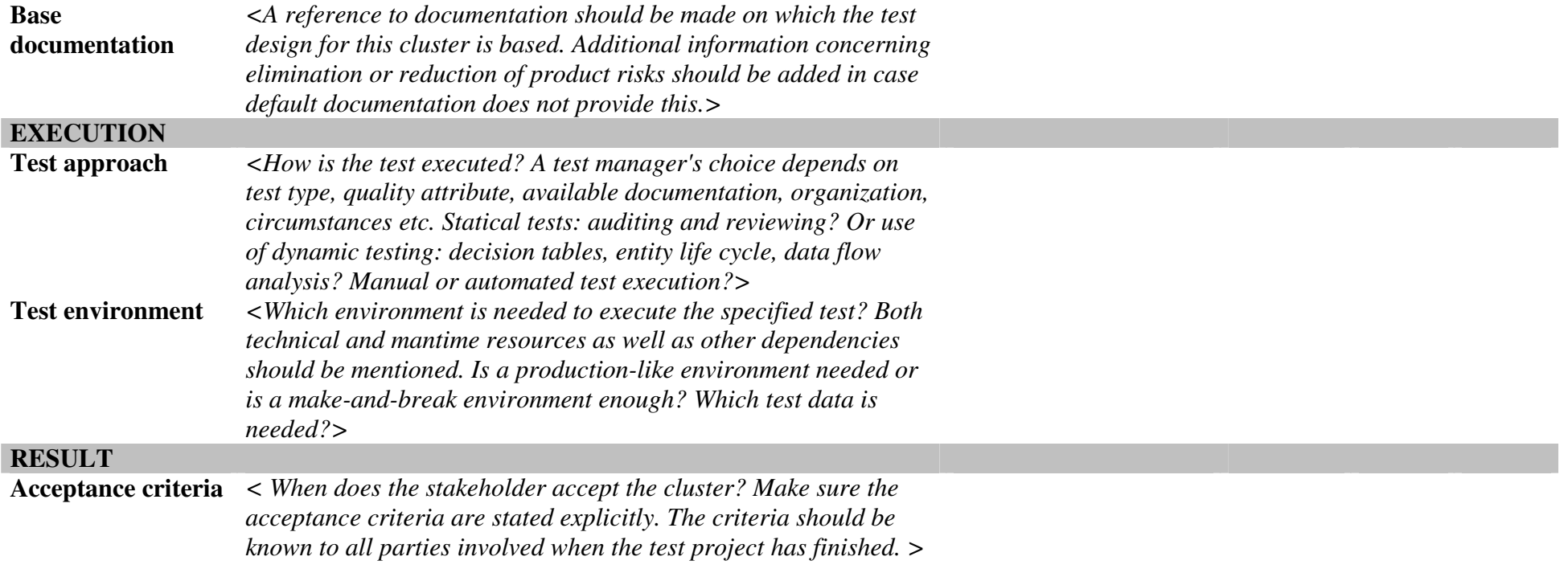

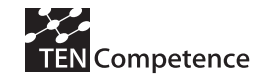

#### **Test conditions**

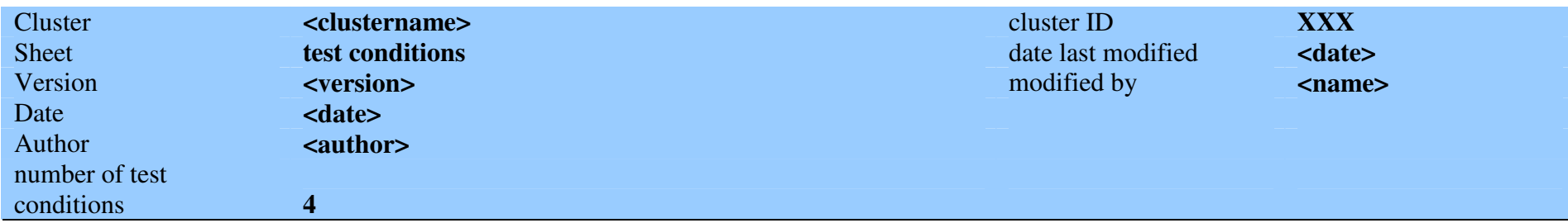

#### **This document contains the test conditions for cluster <clustername>**

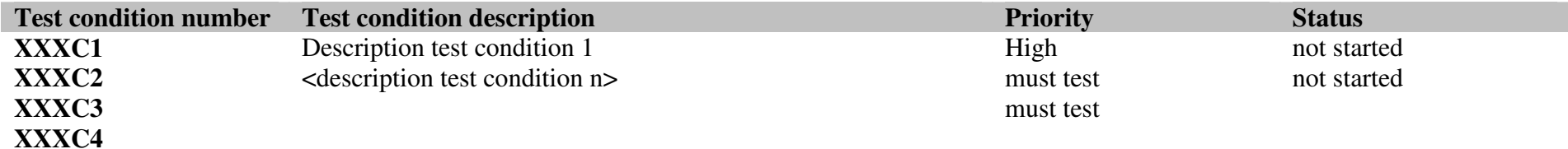

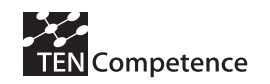

### **Test cases**

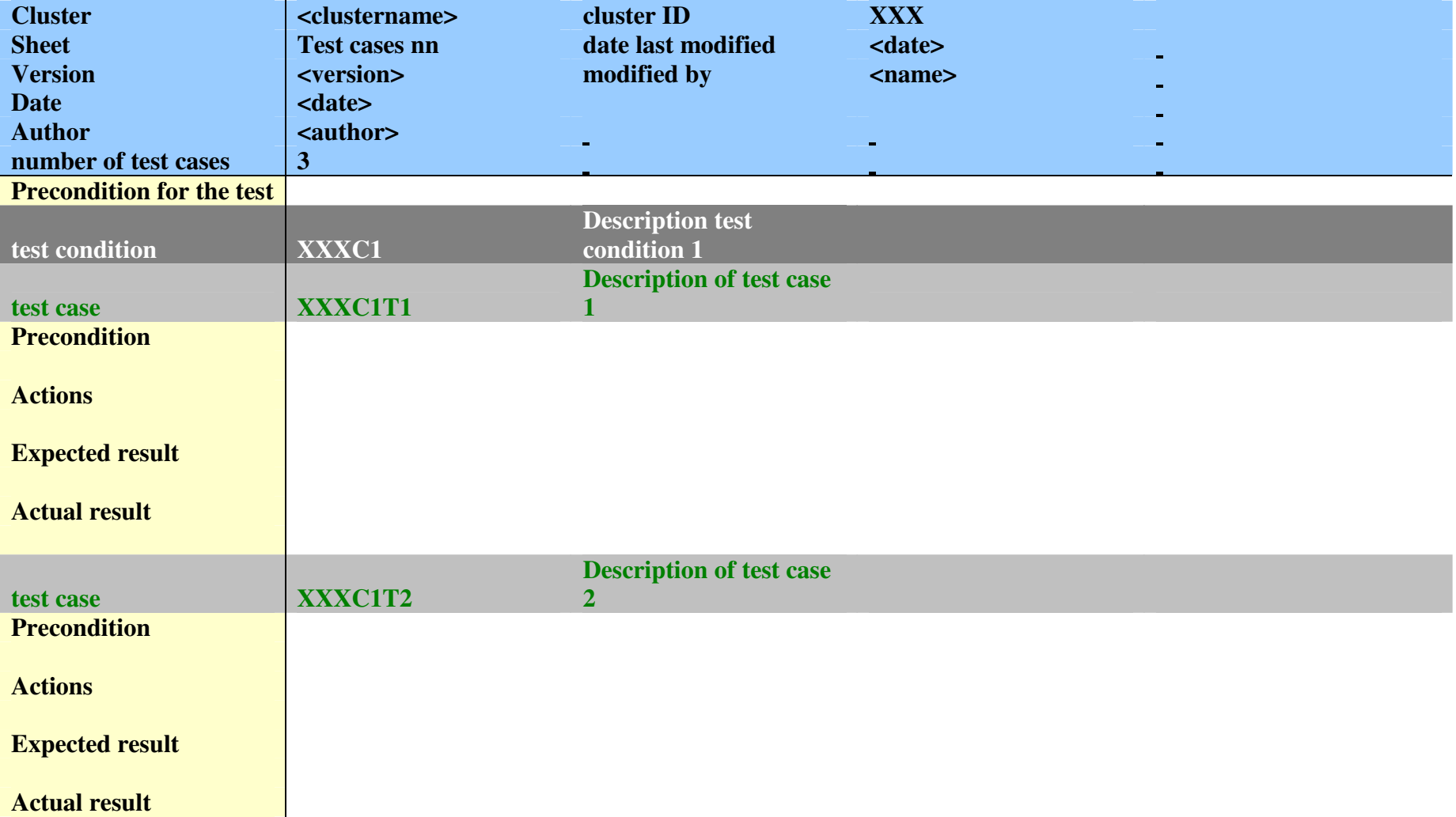

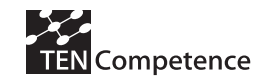

## 6.4 KRSM Test Cases

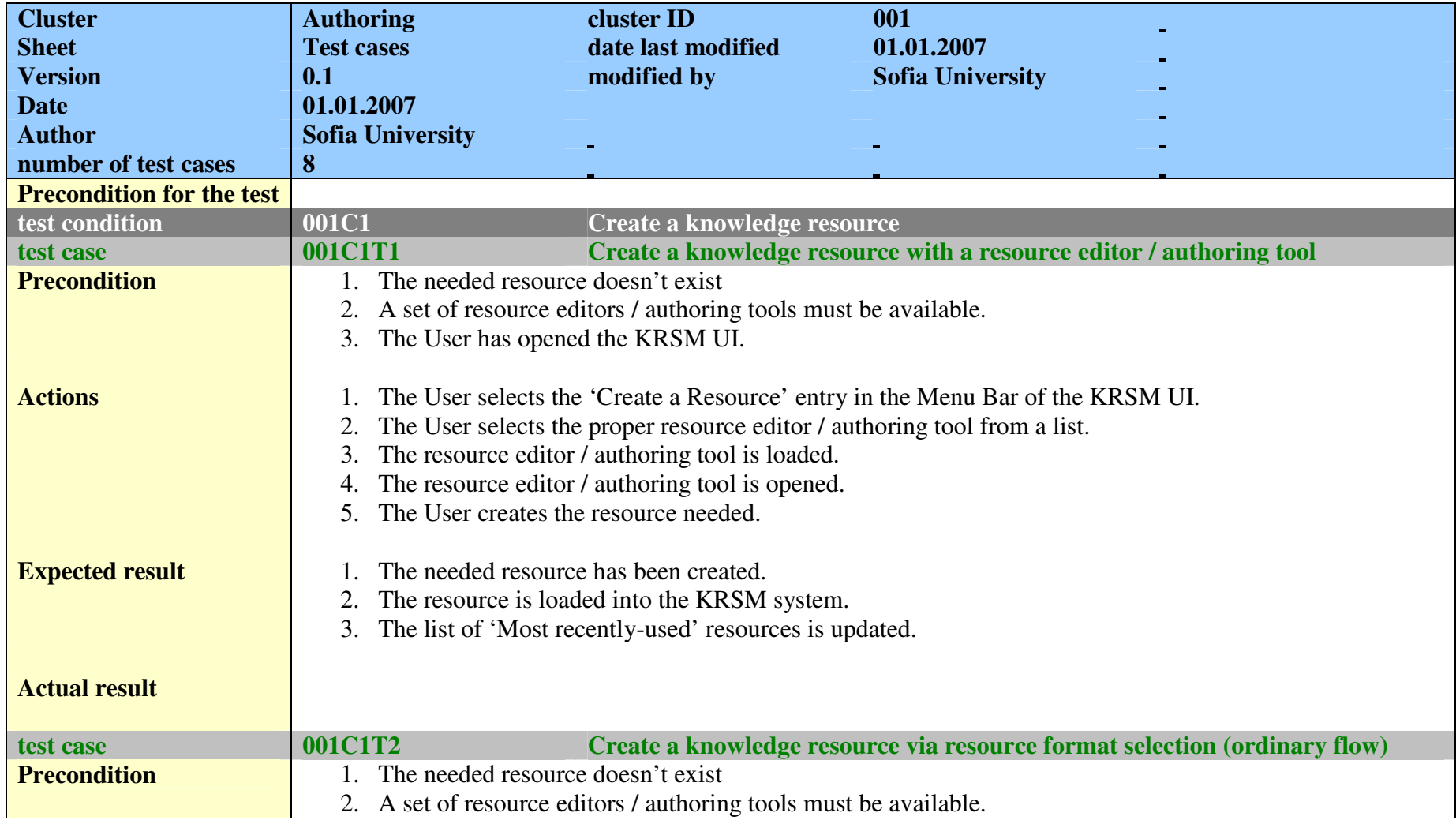

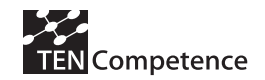

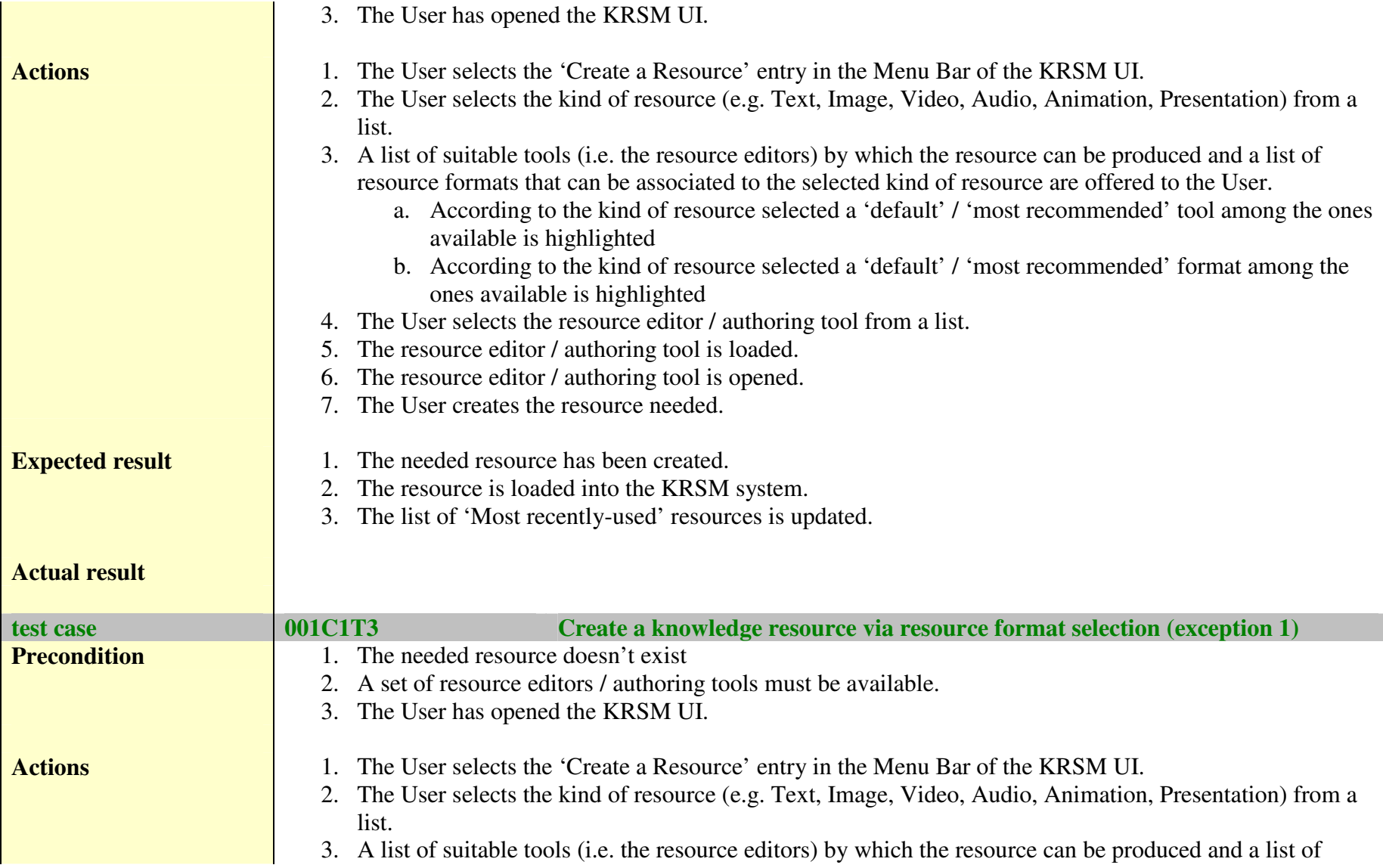

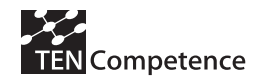

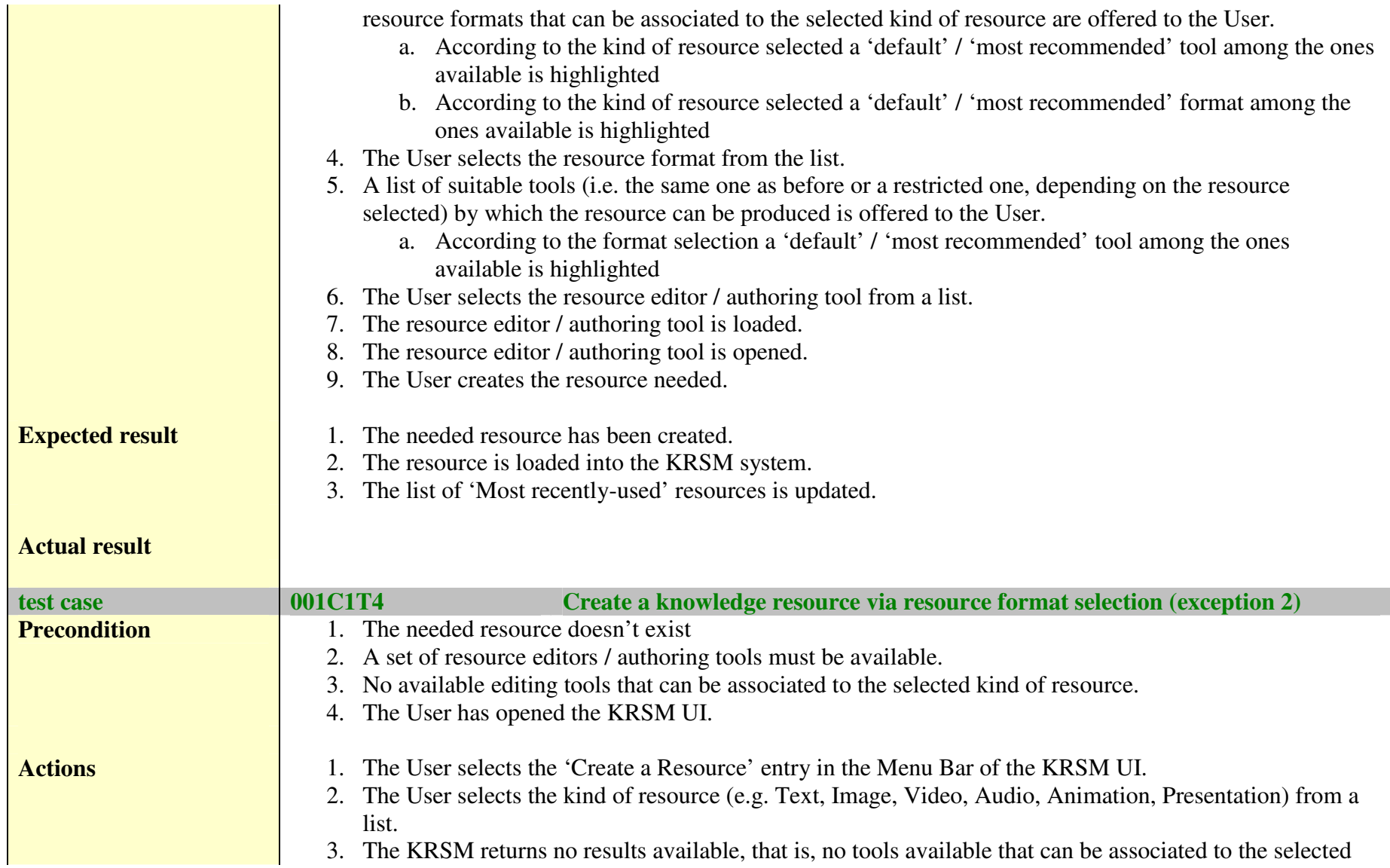

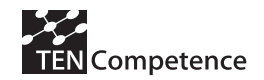

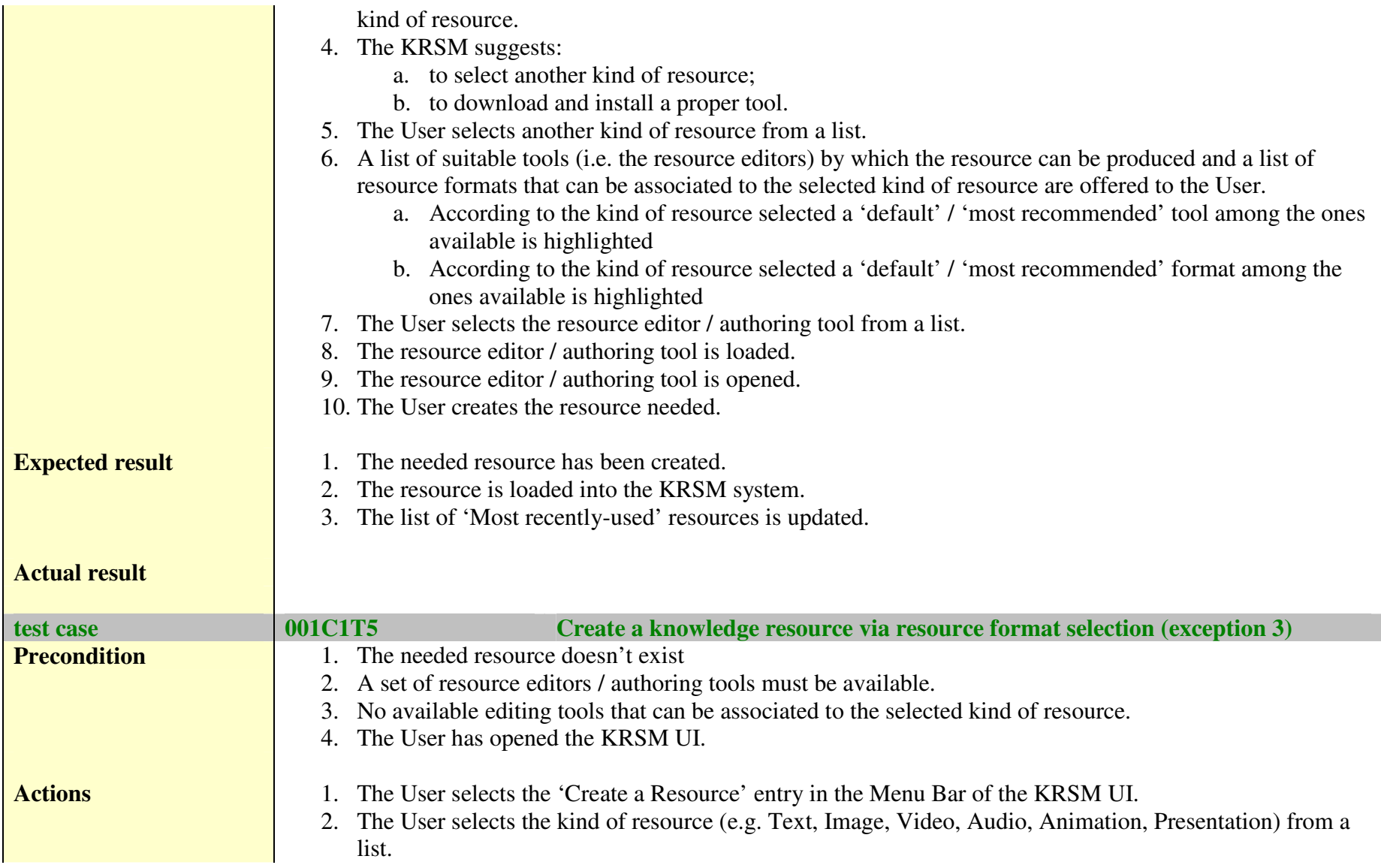

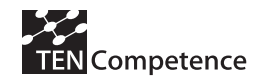

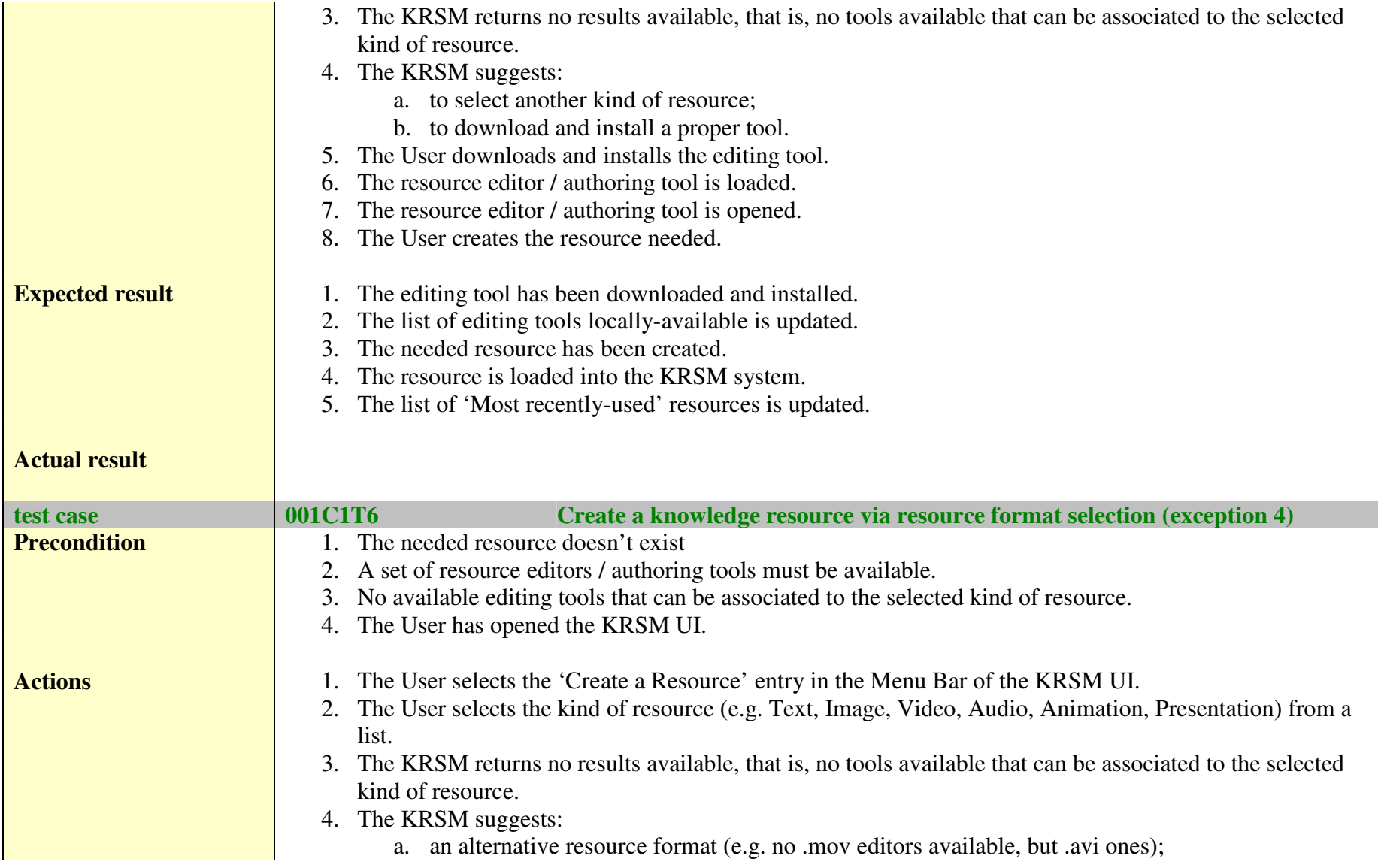

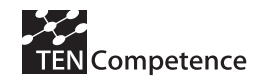

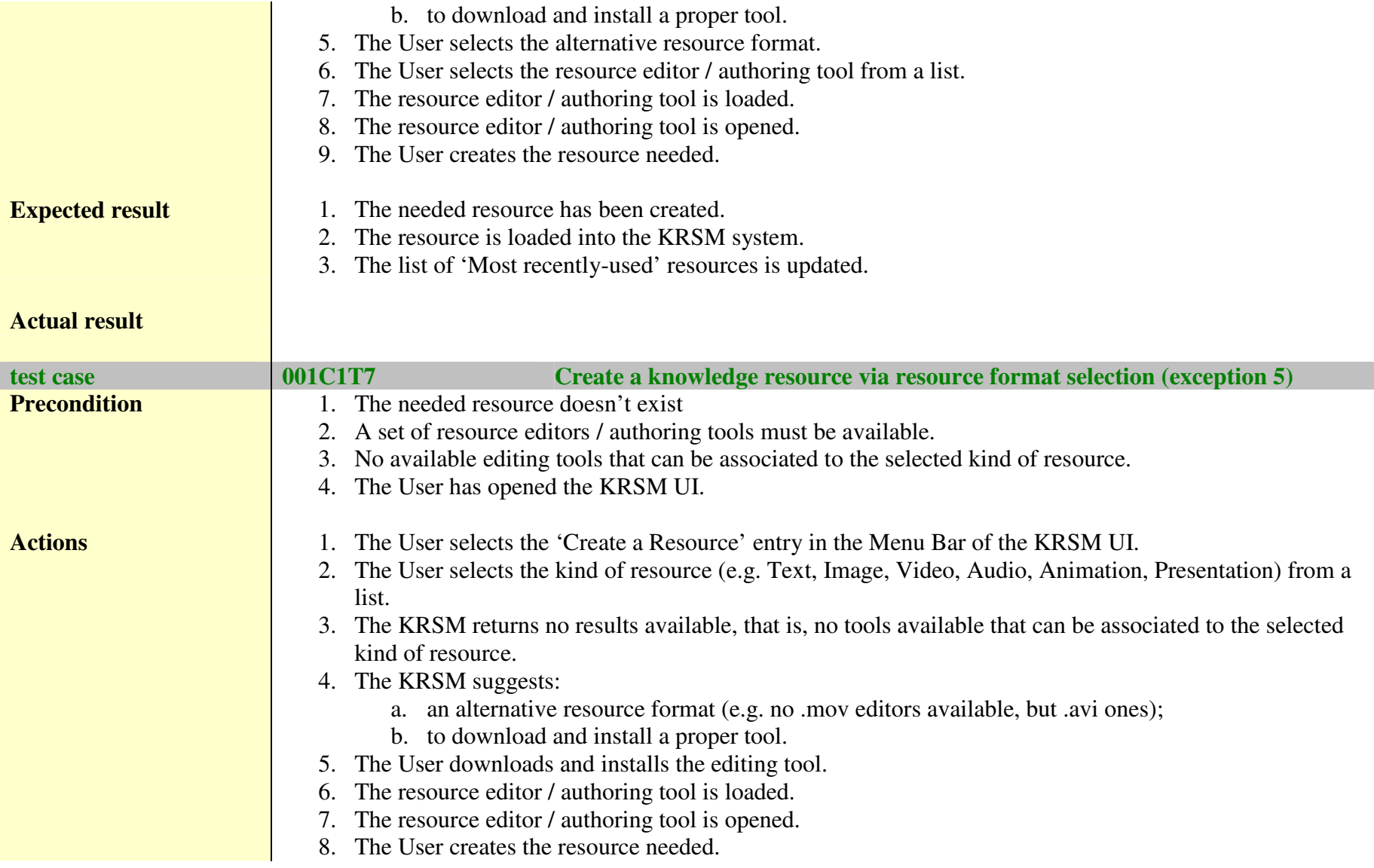

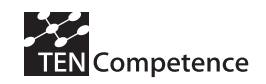

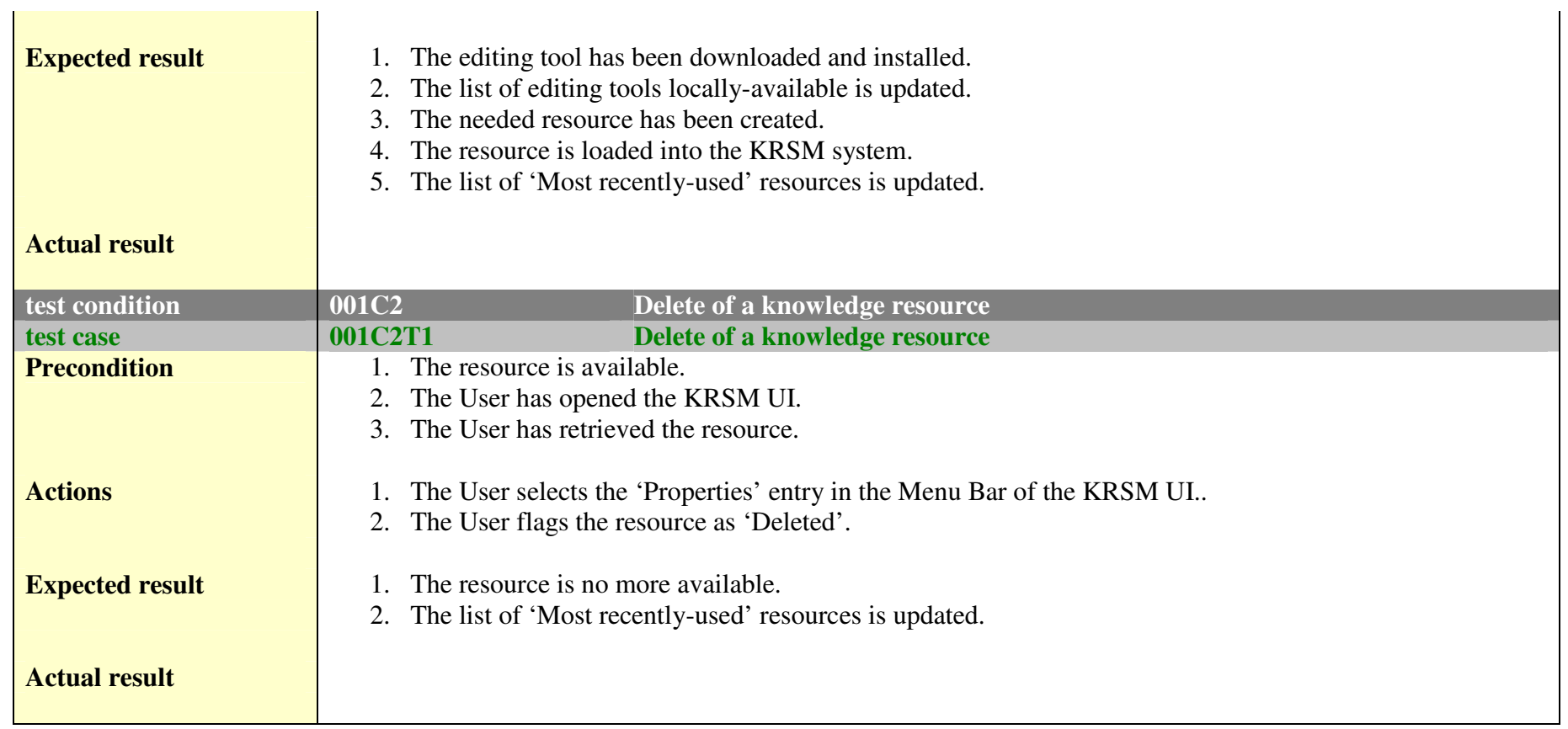

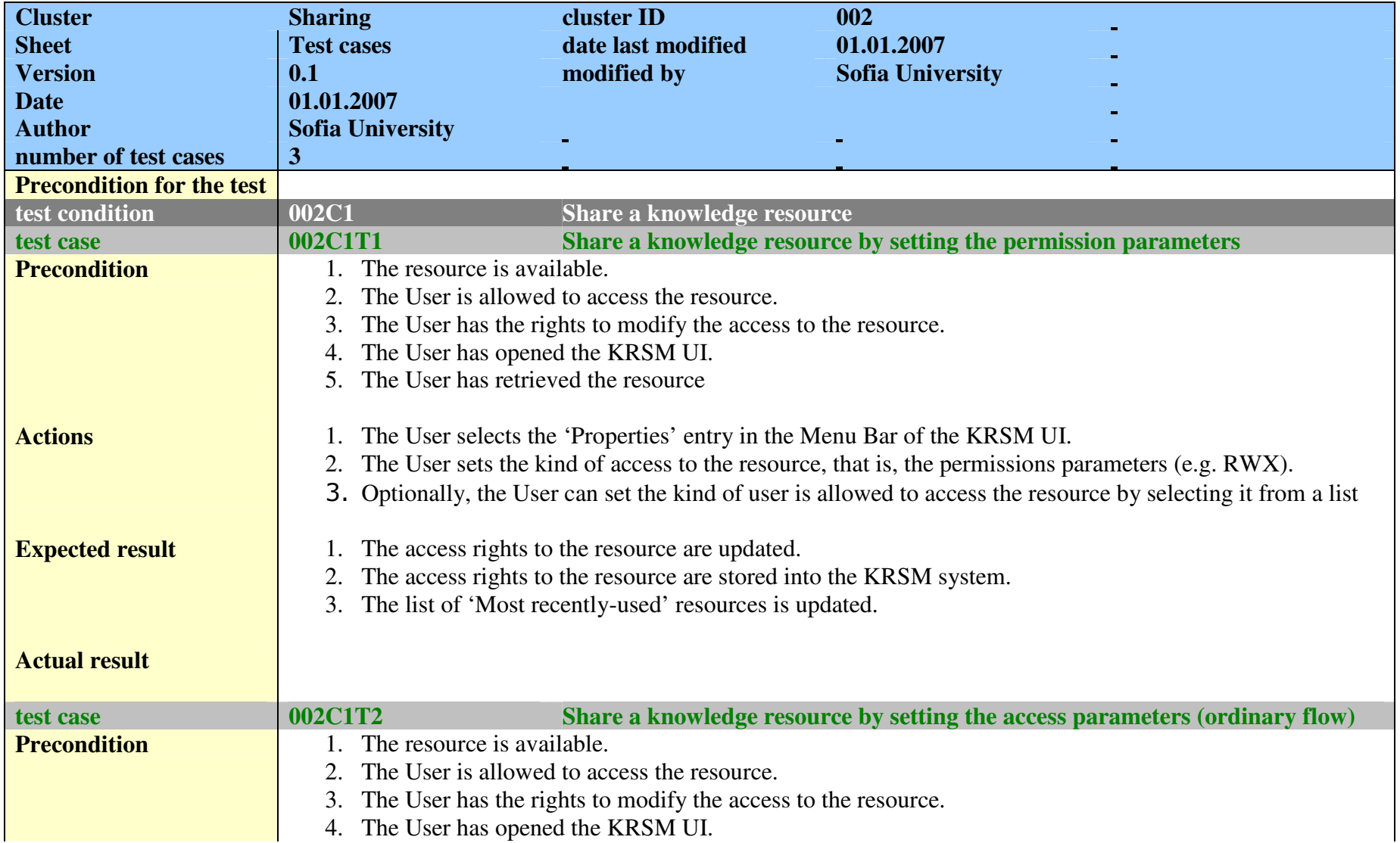

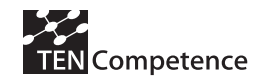

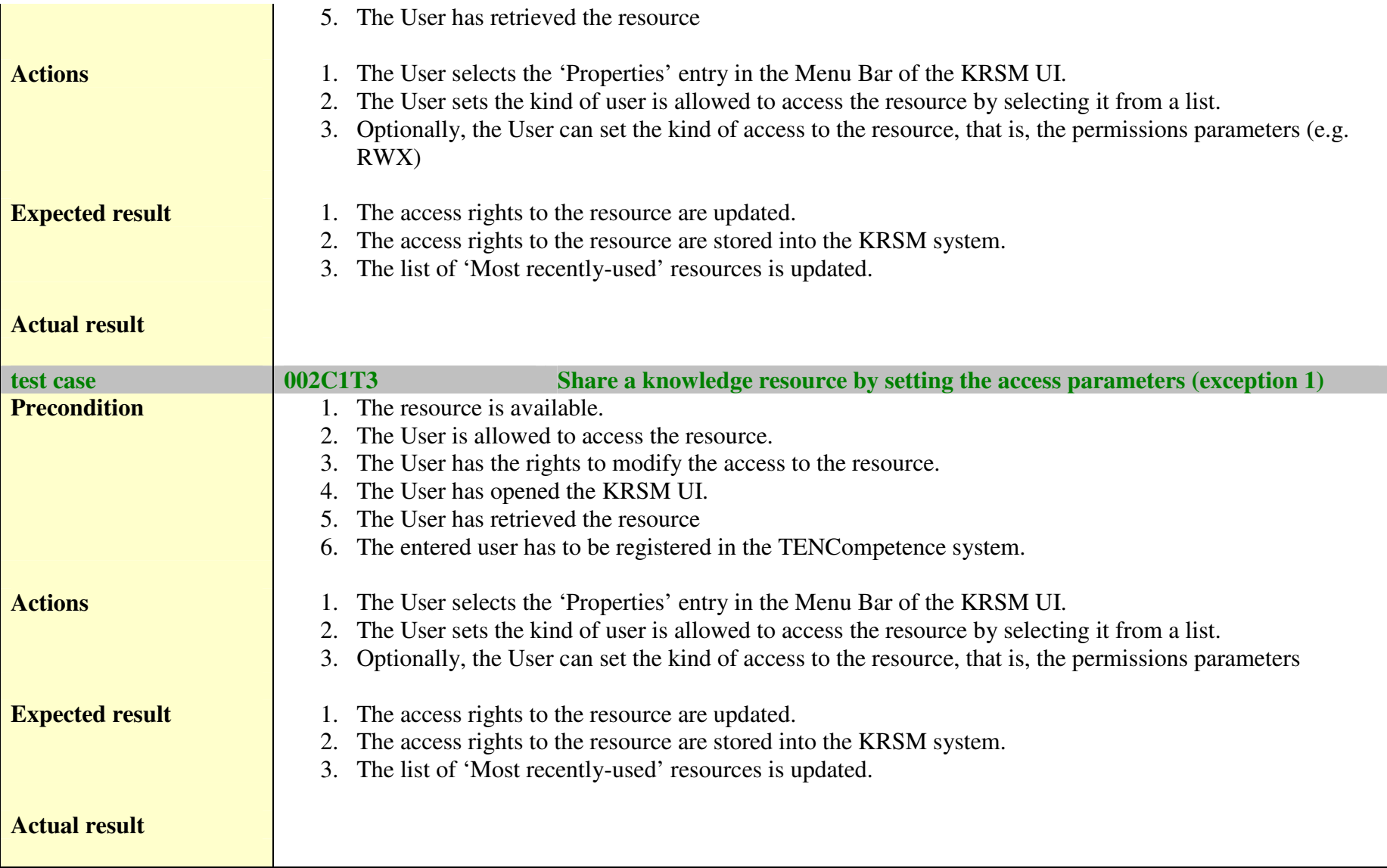

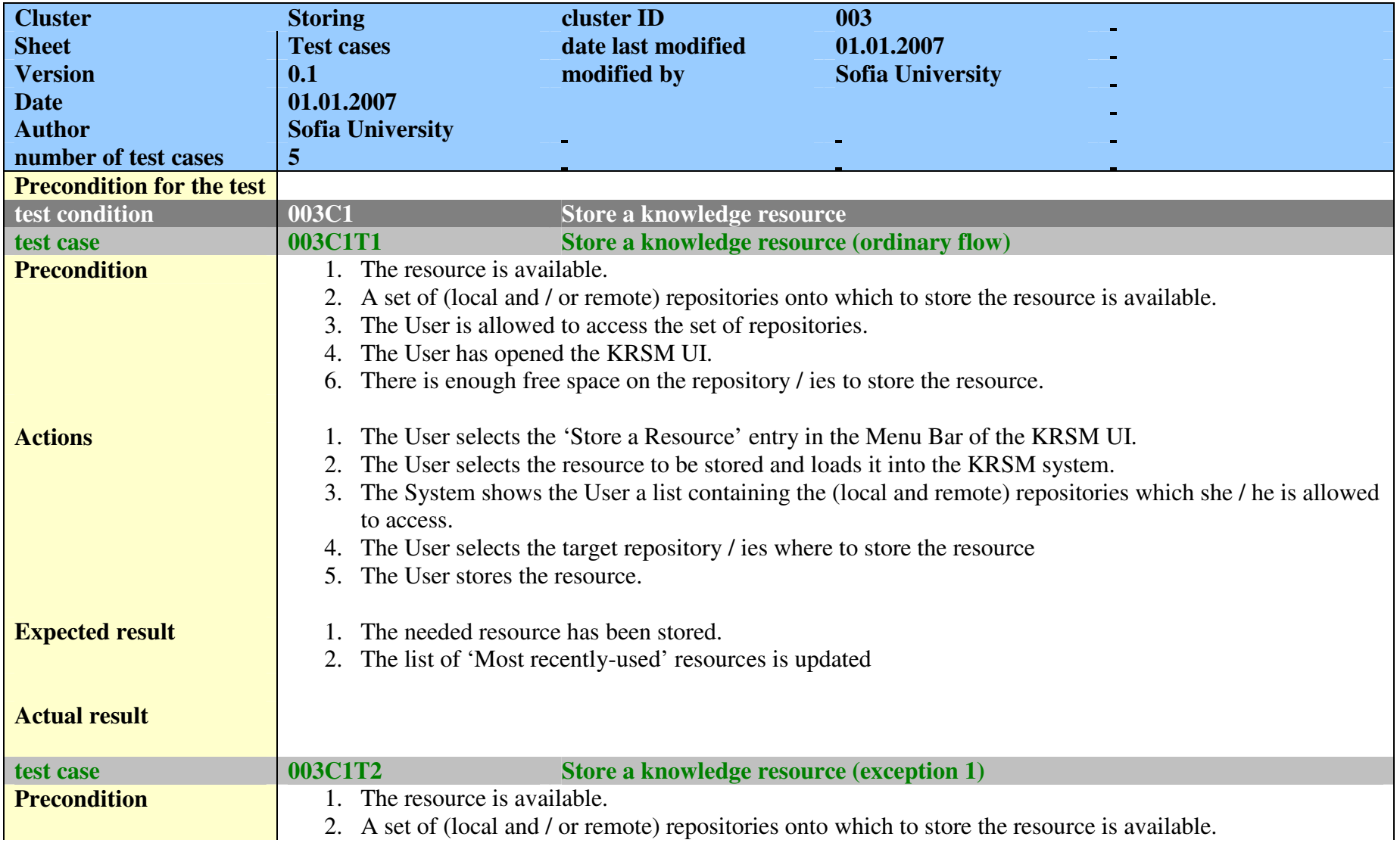

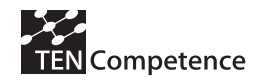

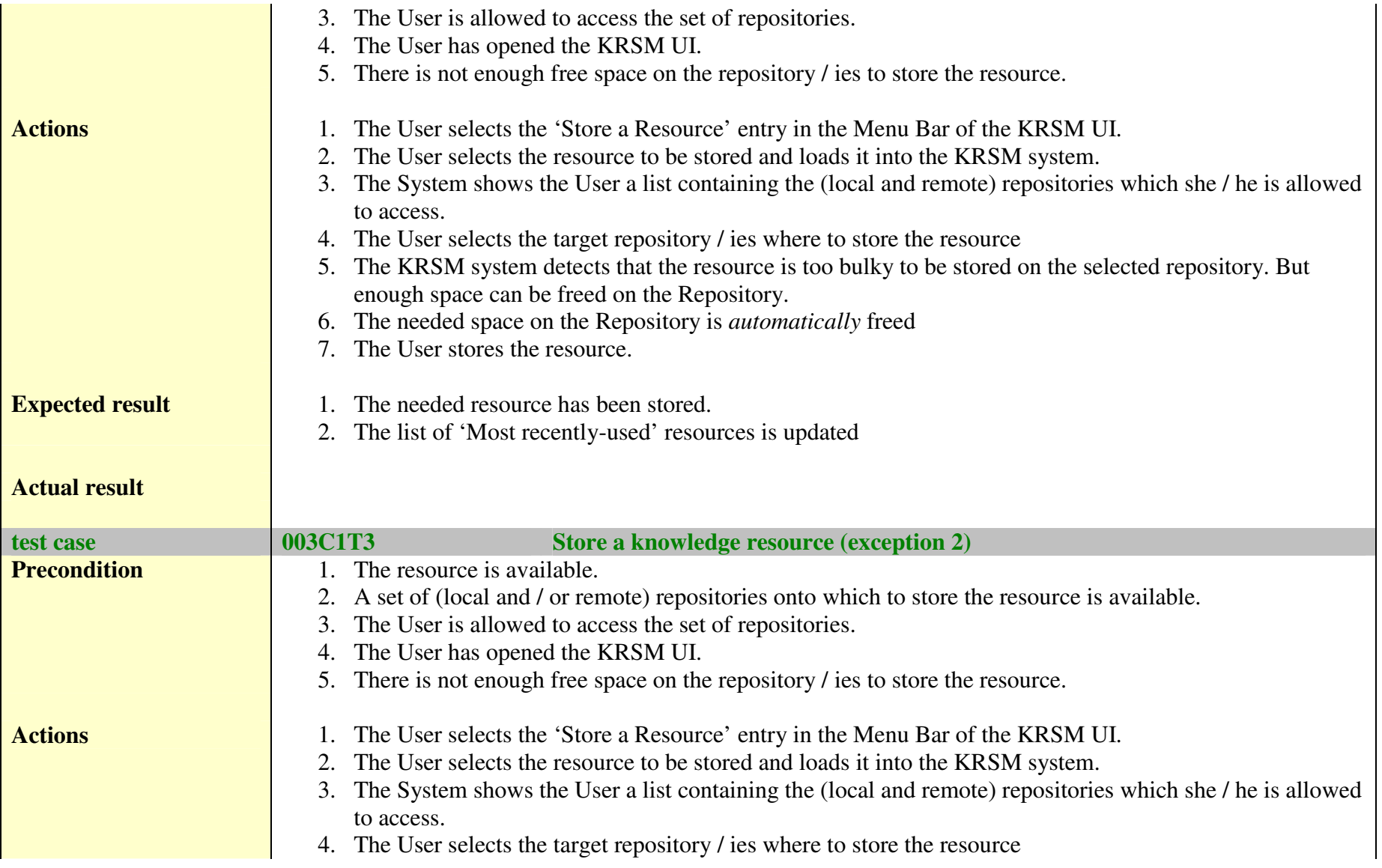

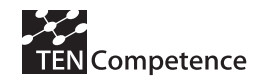

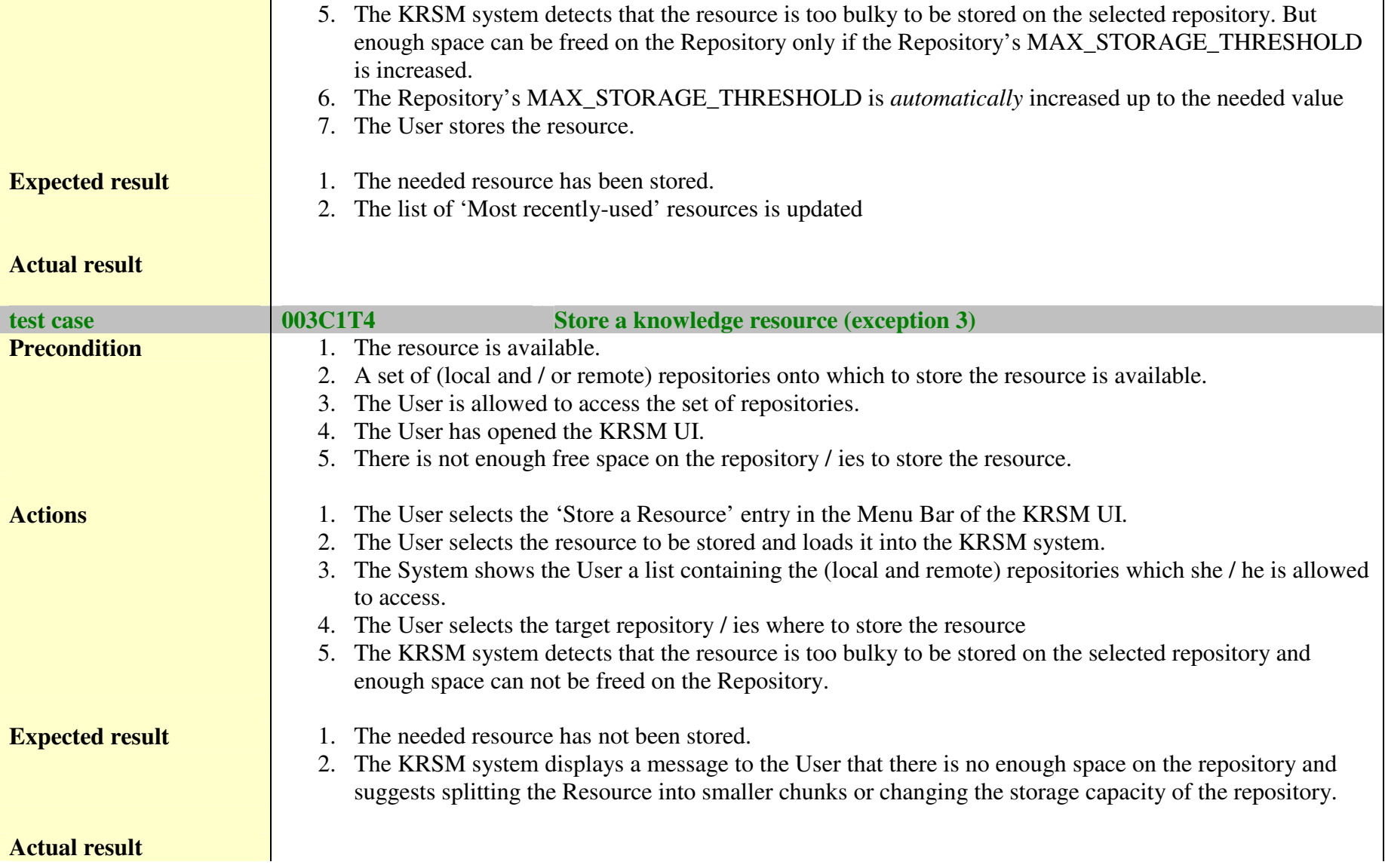

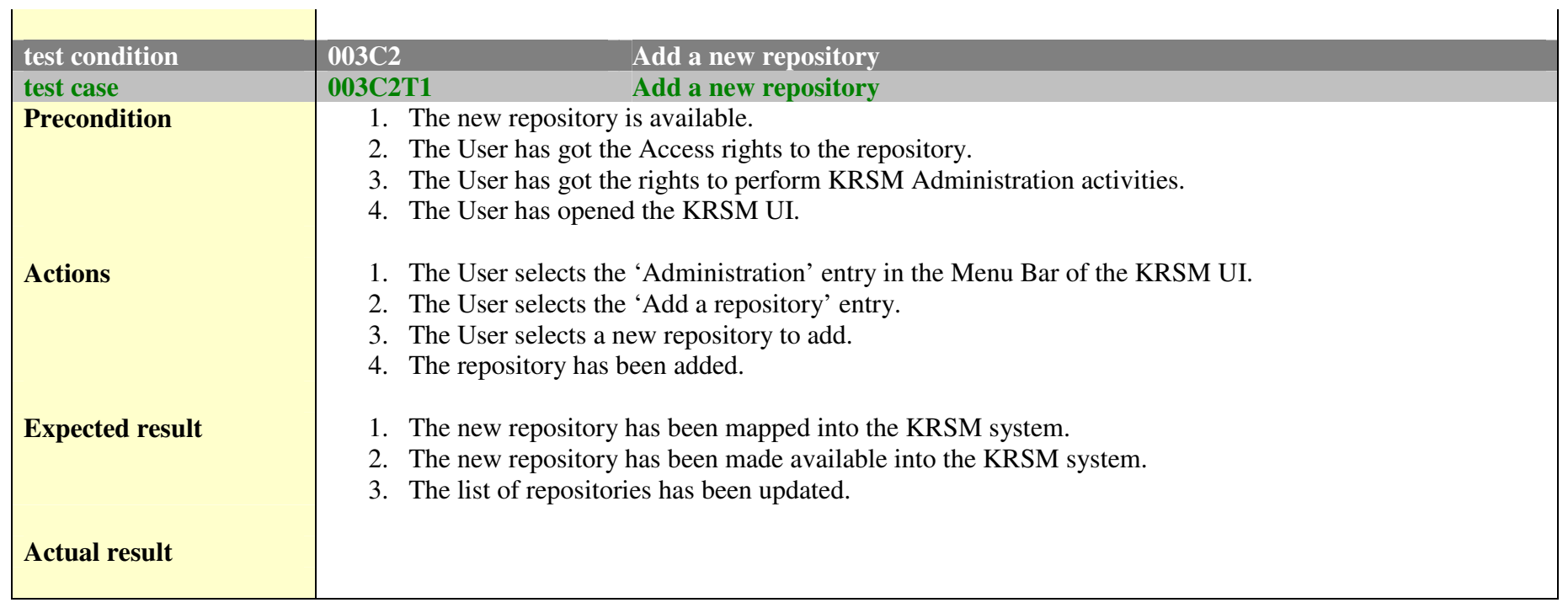

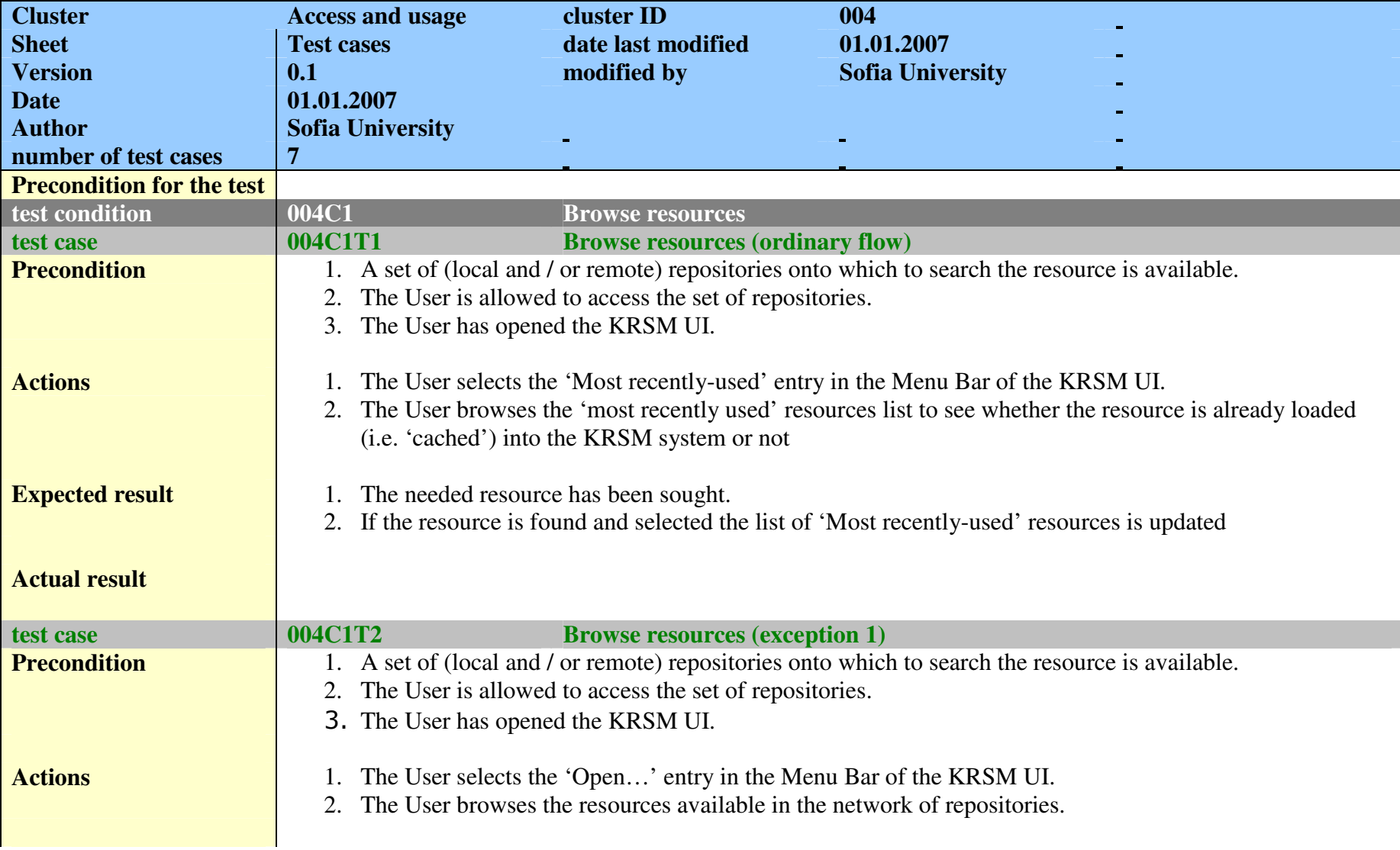

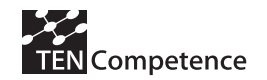

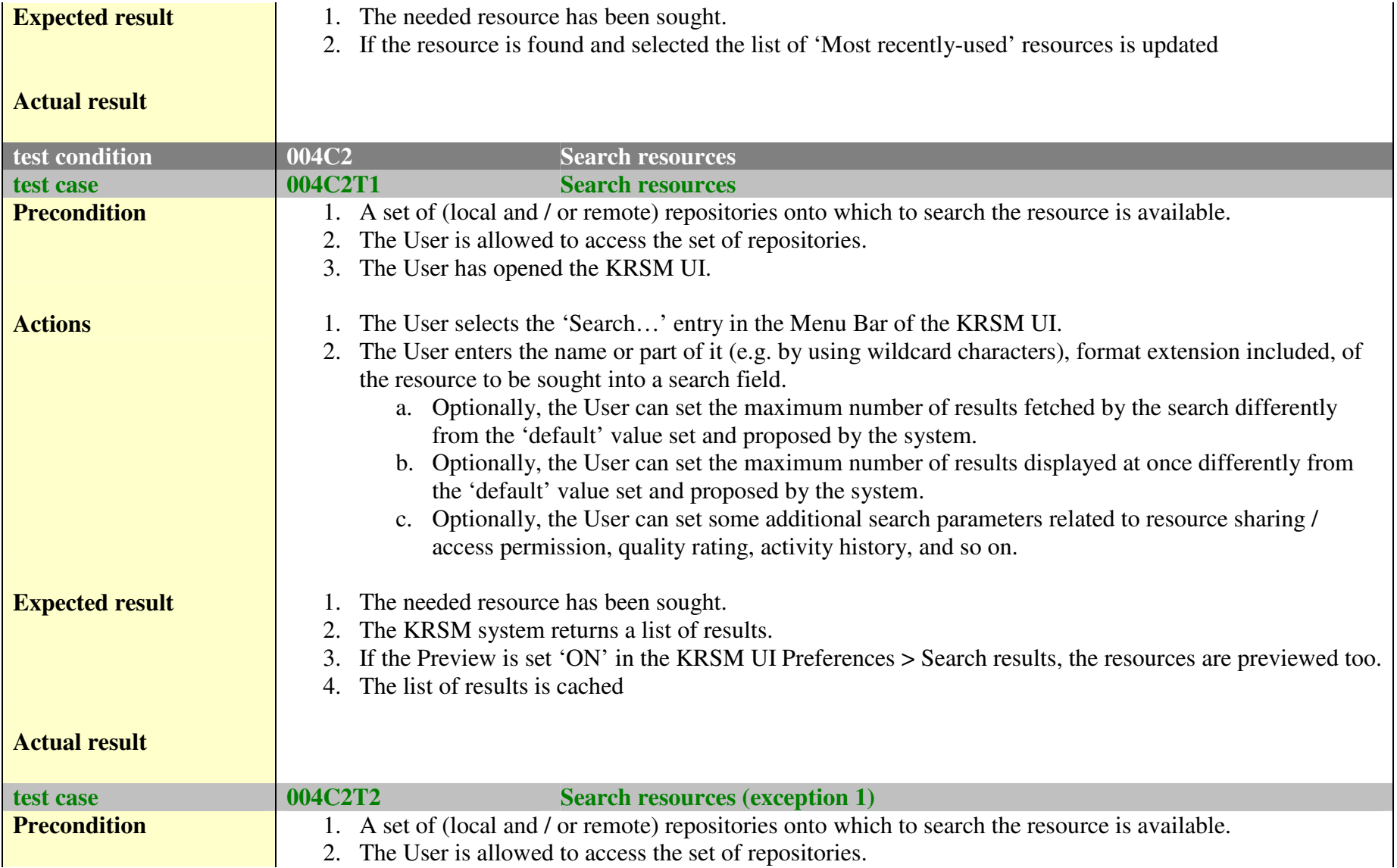

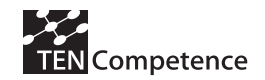

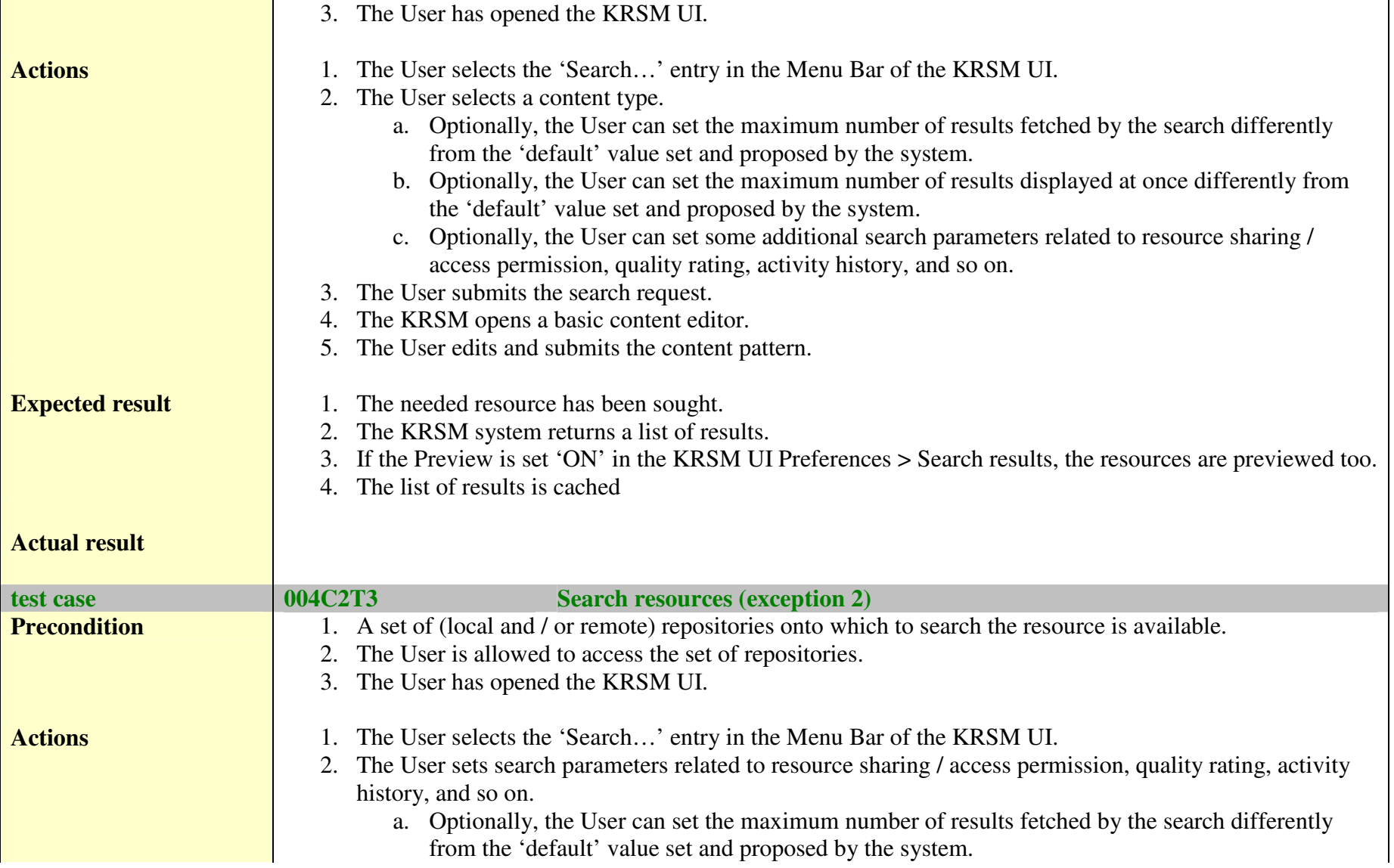

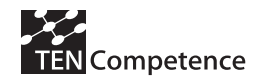

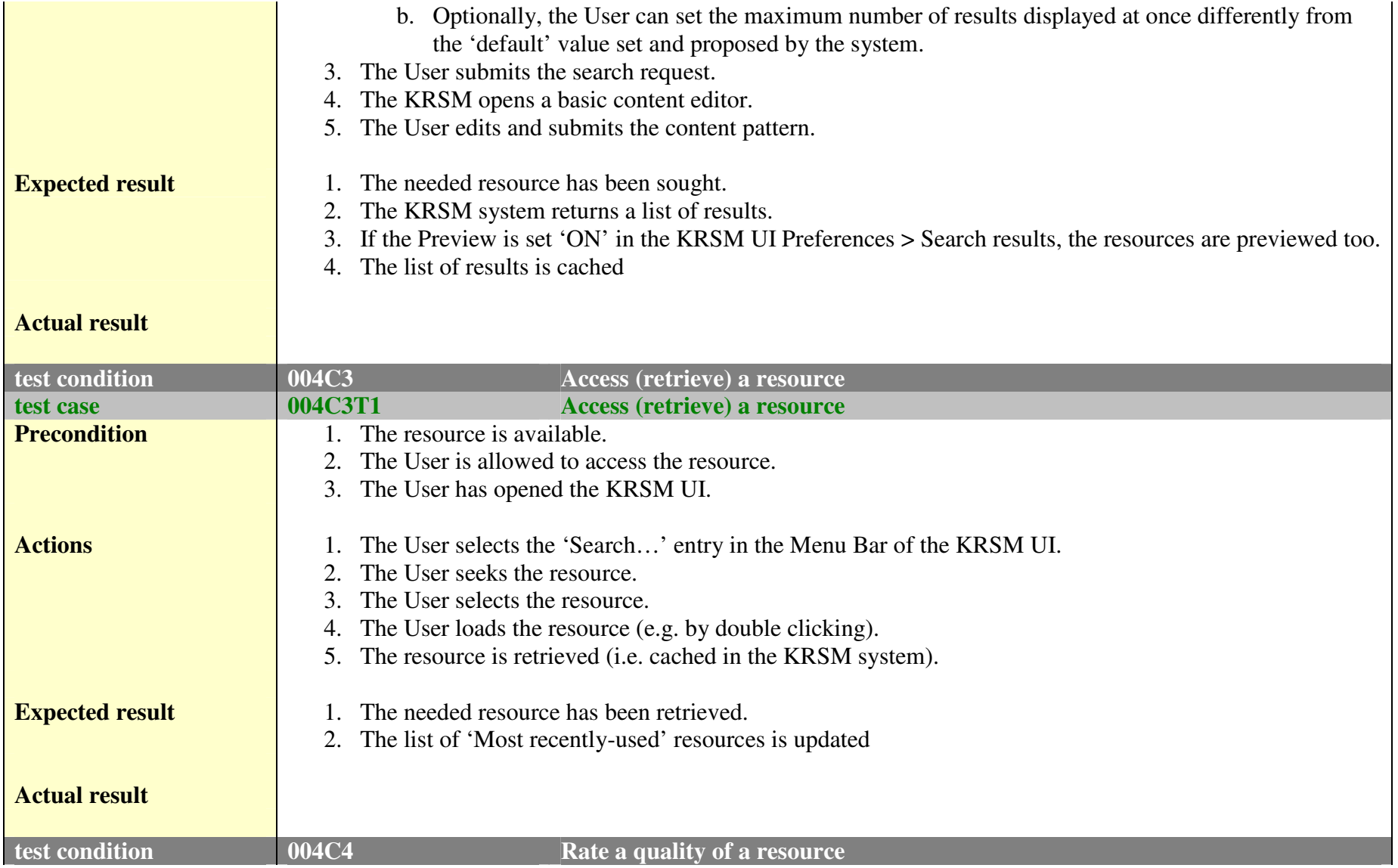

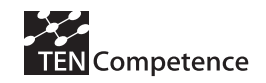

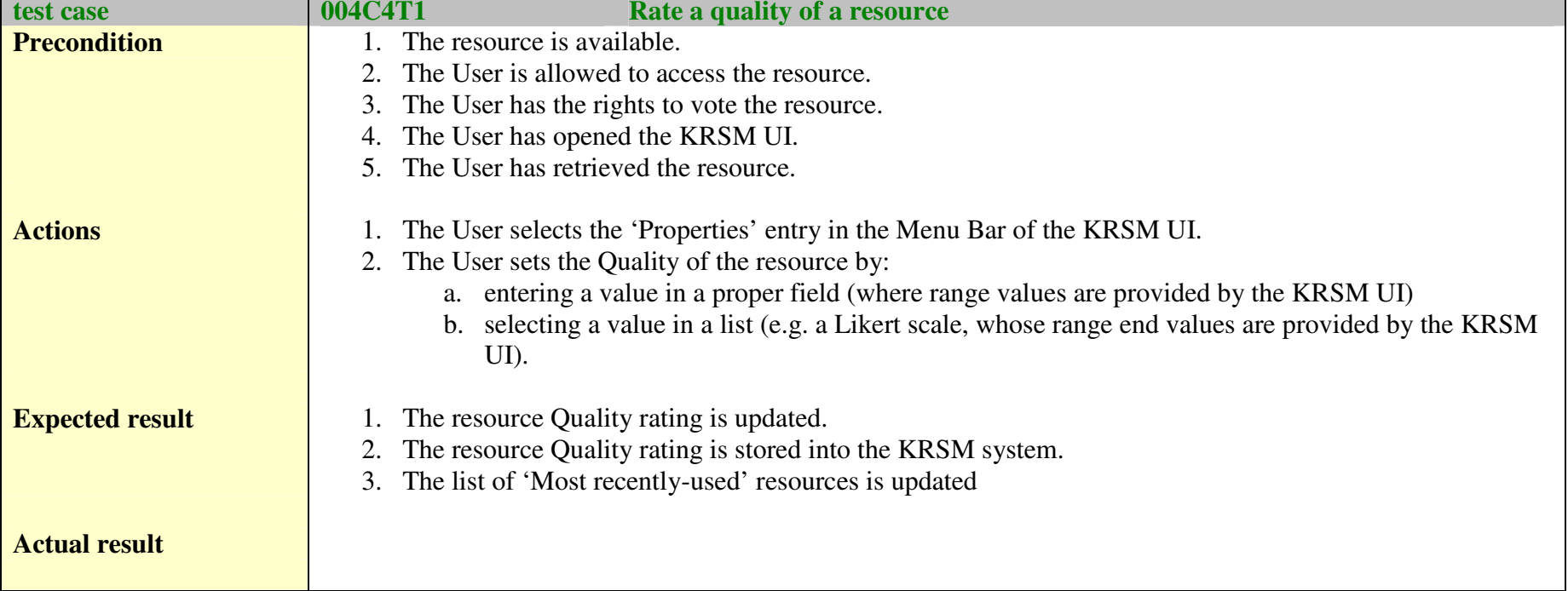

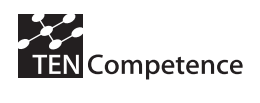

# 6.5 KRSM Functionality Questionnaire

Please, fill in the following questionnaire by indicating the implementation state for each functionality (e.g. fully implemented, implemented but needs improvement, partially implemented, not implemented) and give some comments, suggestions or observations.

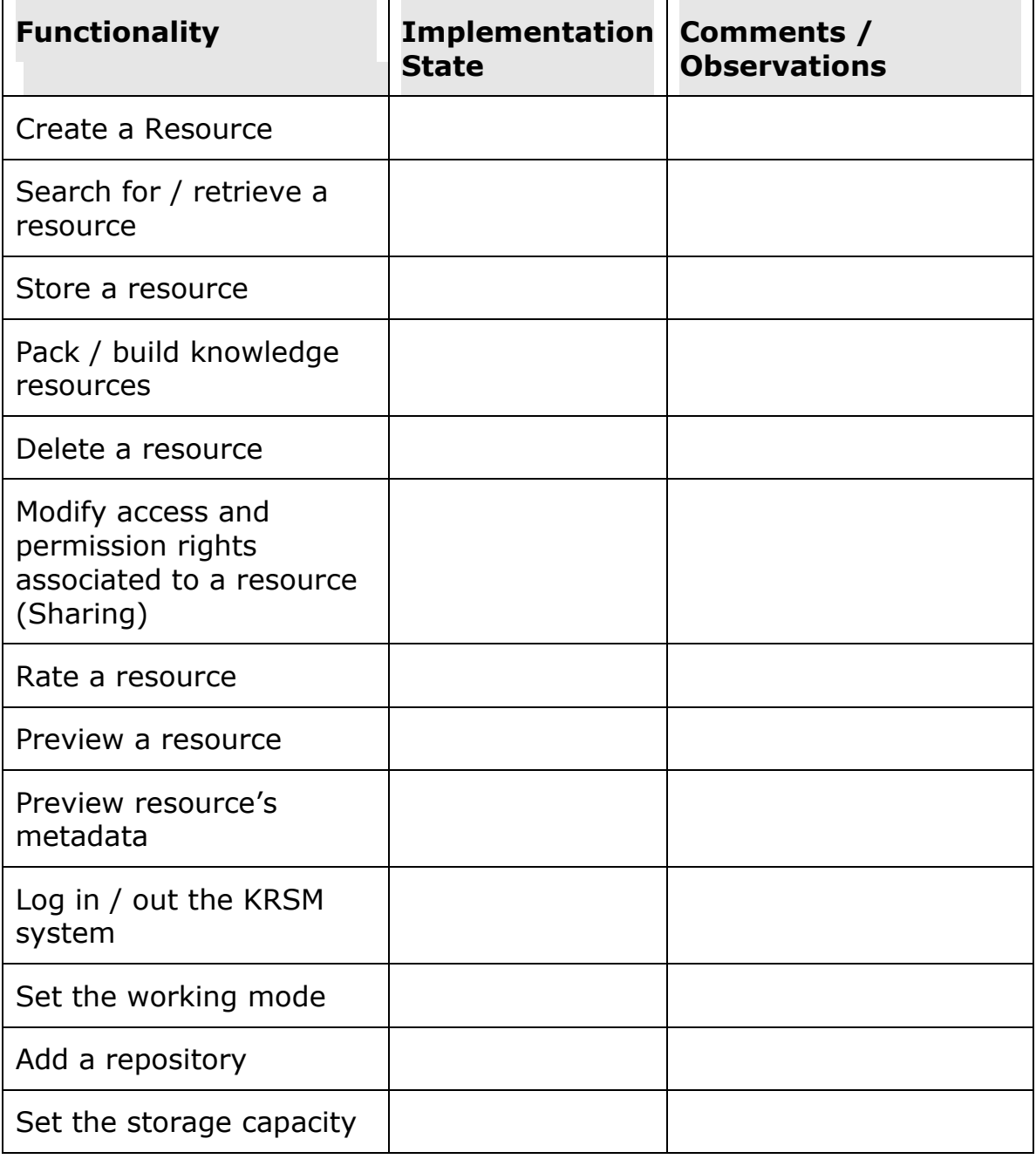

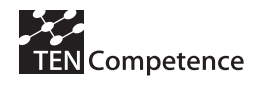

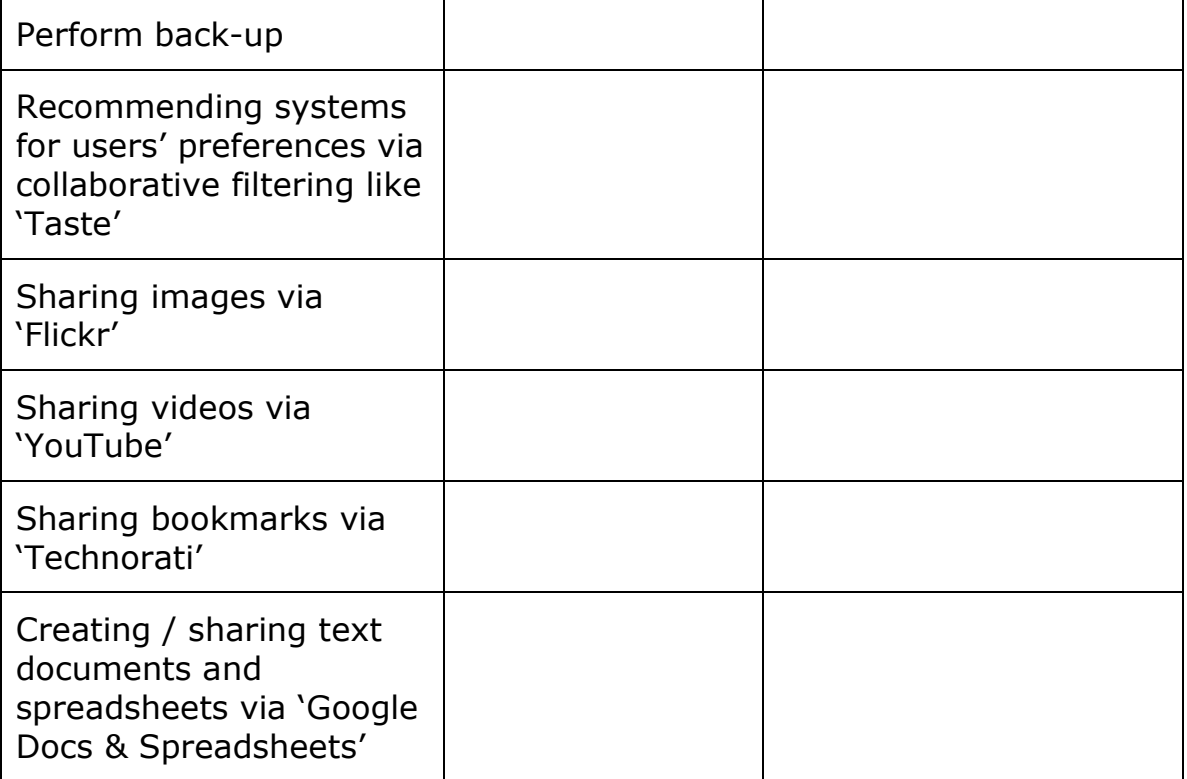